# **РЕПЕРТУАР**<br>ГИТАРИСТА

ШЕСТИСТРУННАЯ ГИТАРА

BMHyen 32

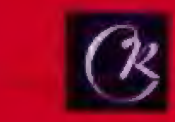

## POMAHC

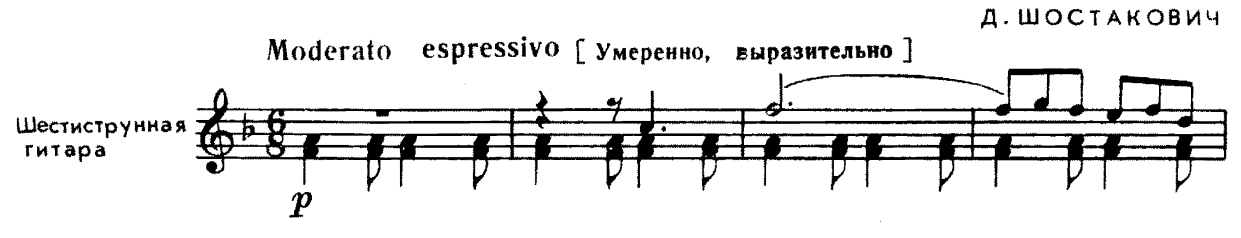

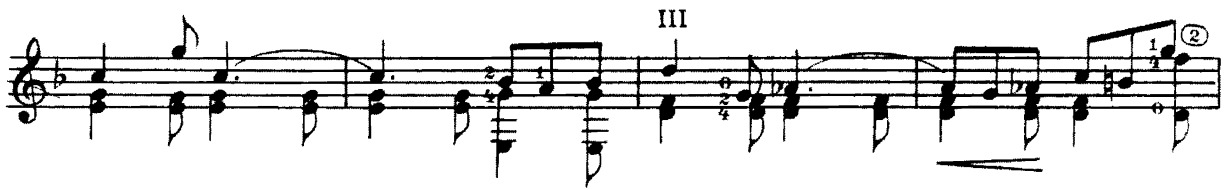

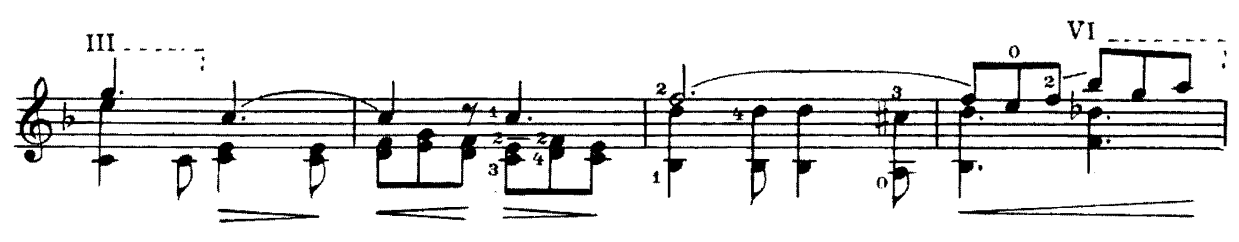

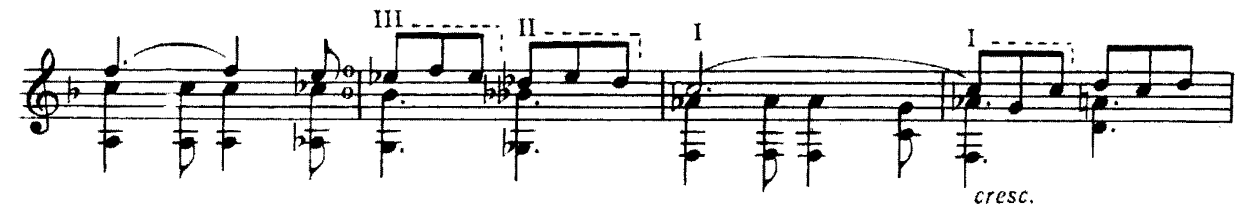

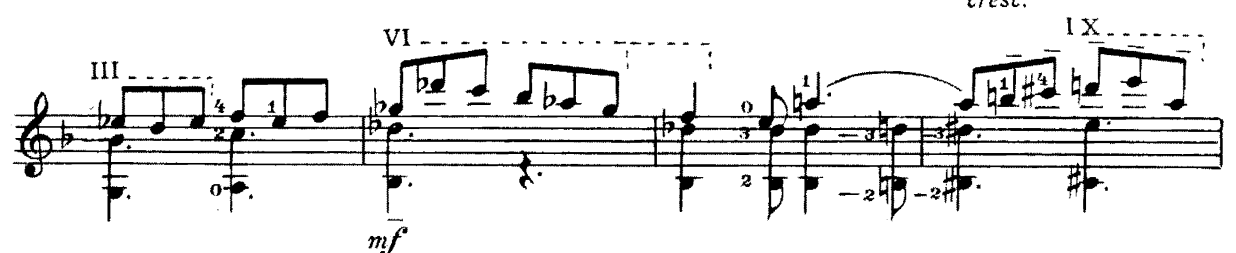

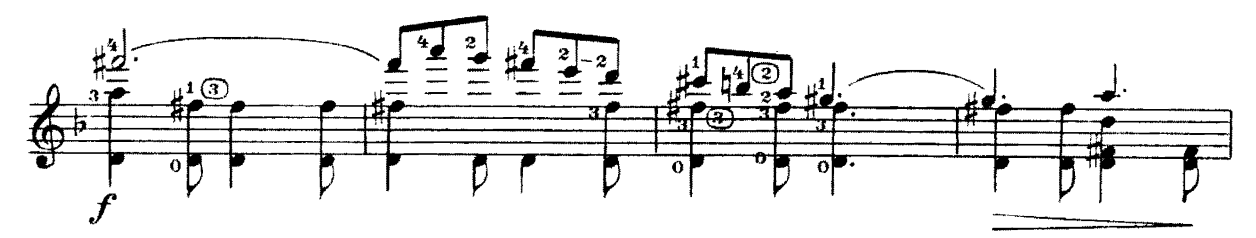

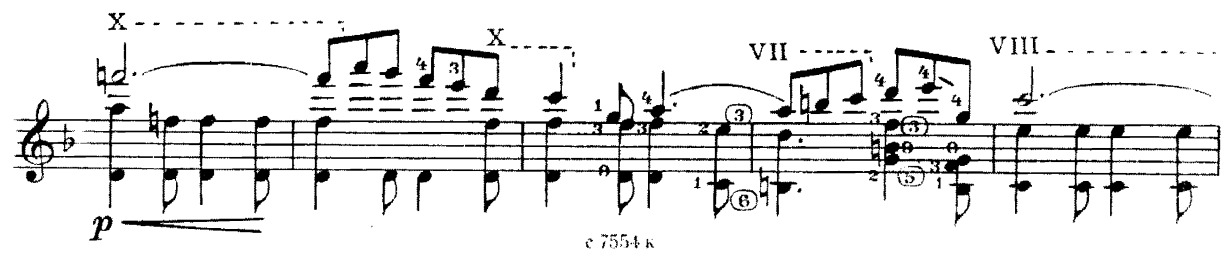

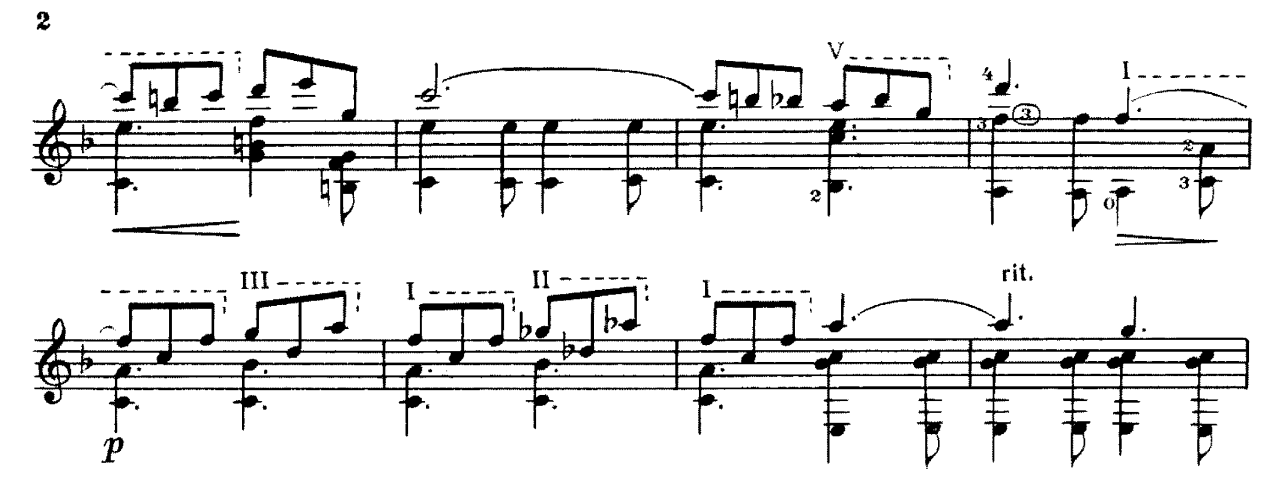

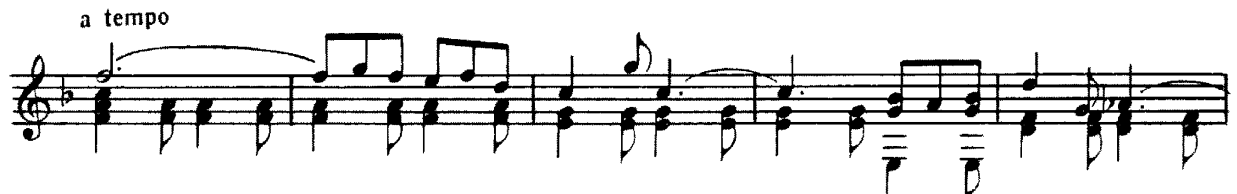

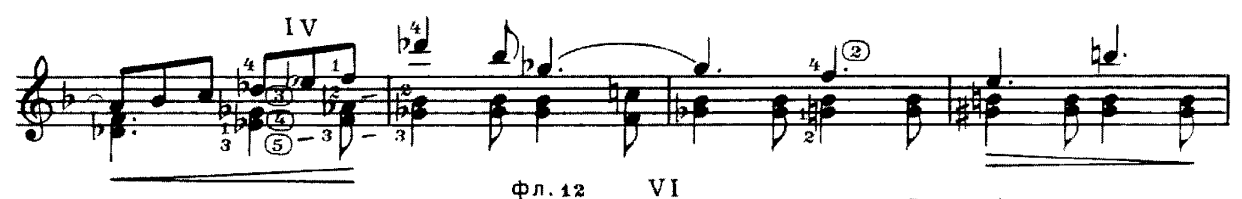

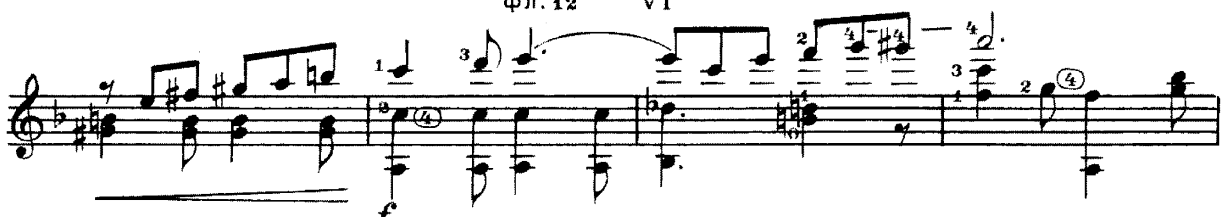

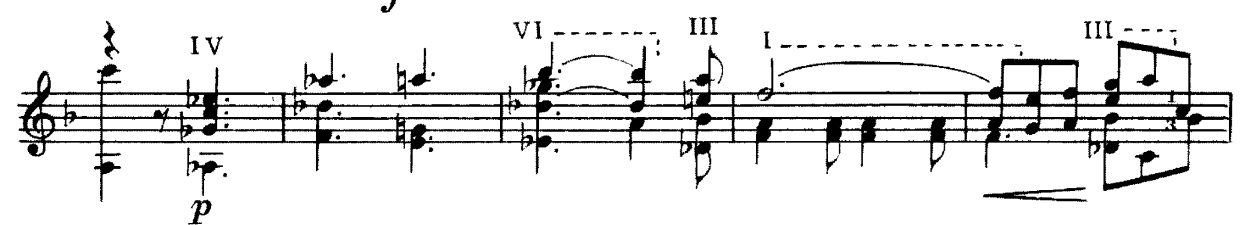

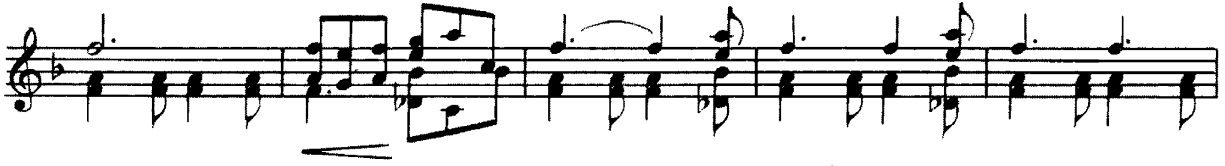

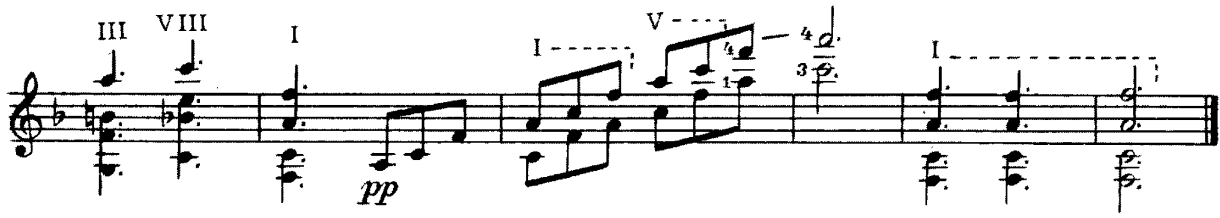

ДВЕ ПЬЕСЫ 1. Полифоническая пьеса

**9.3AXAPOB** 

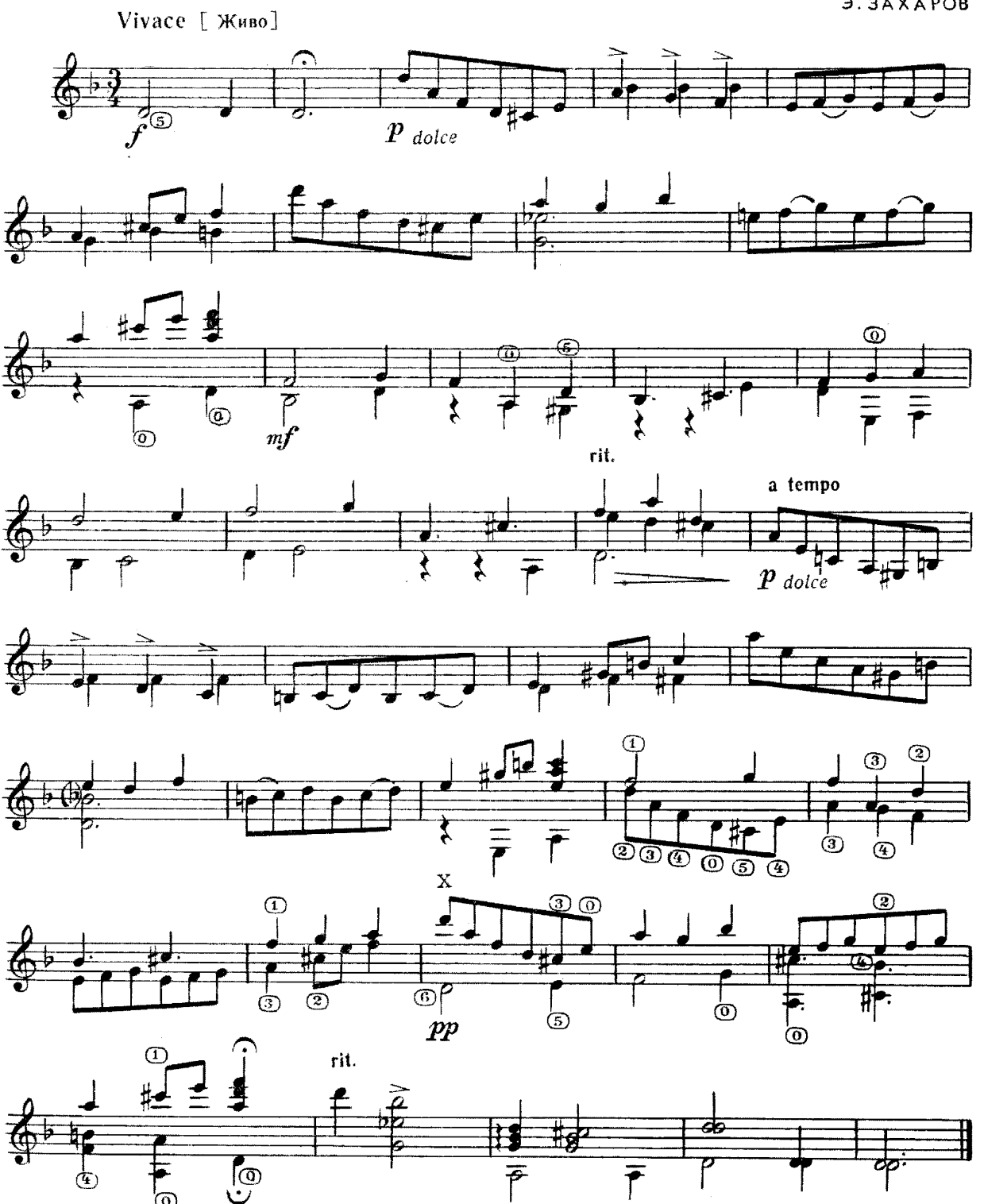

с 7554 к

᠊ᢅᢅᠬ

 $2.$  Вальс

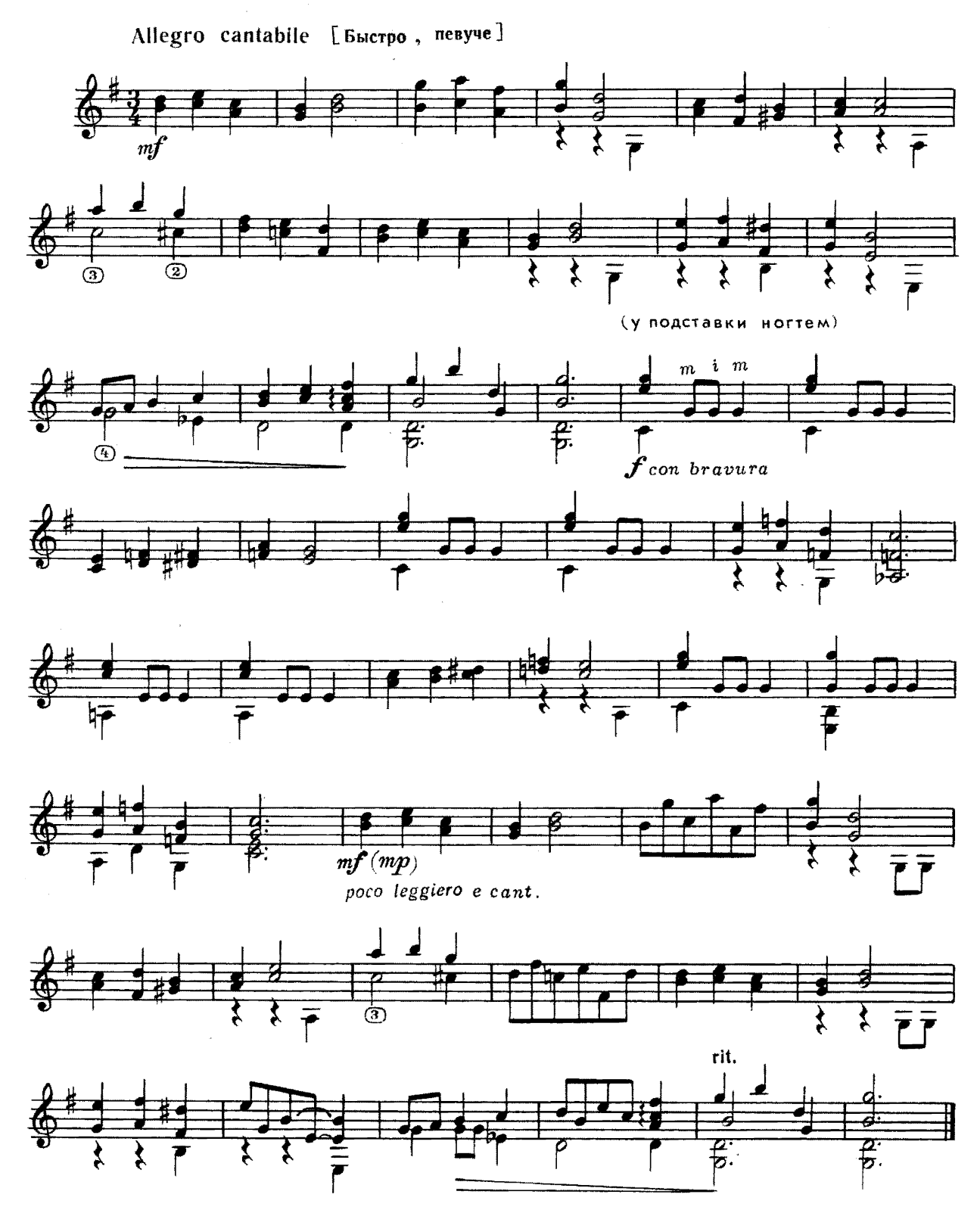

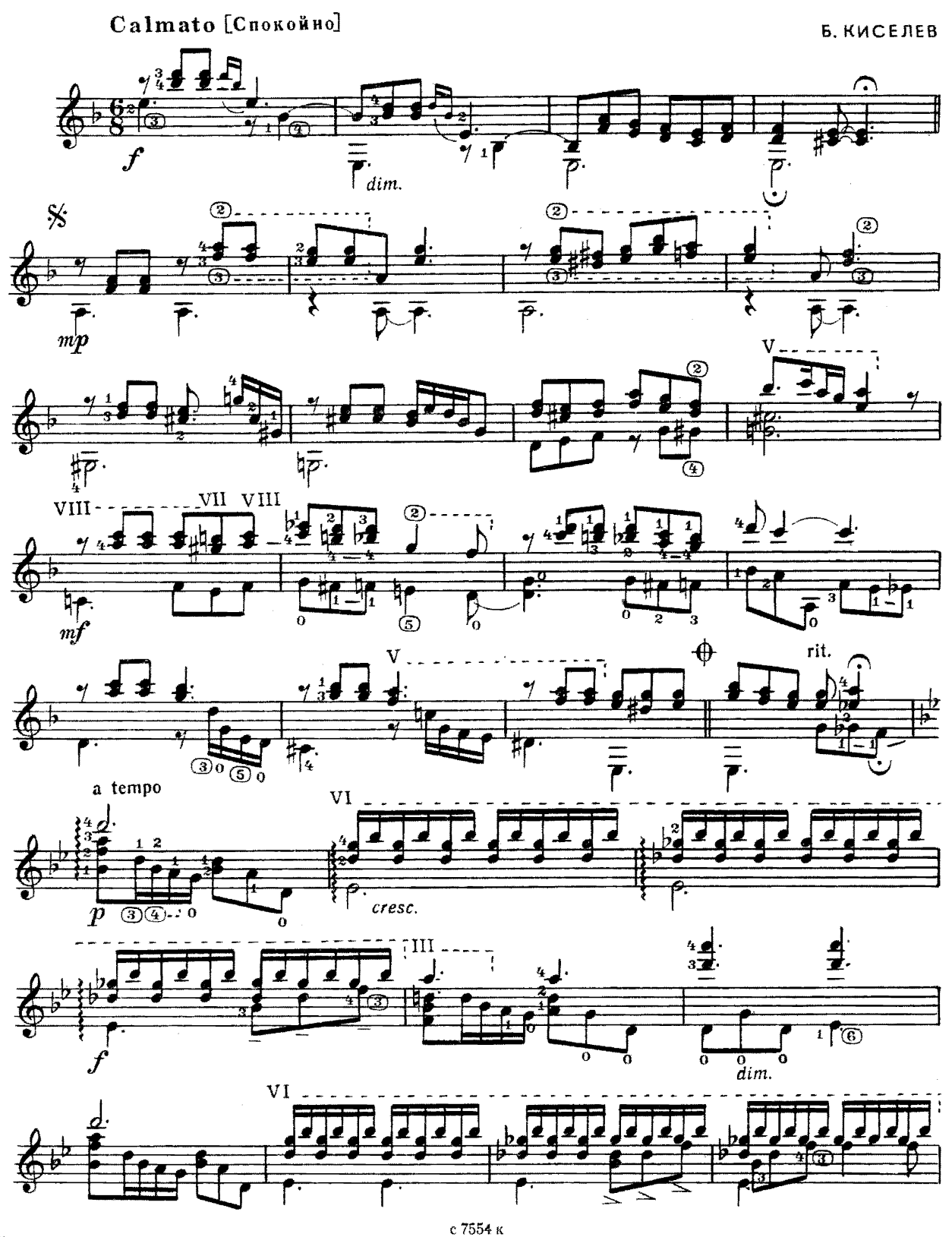

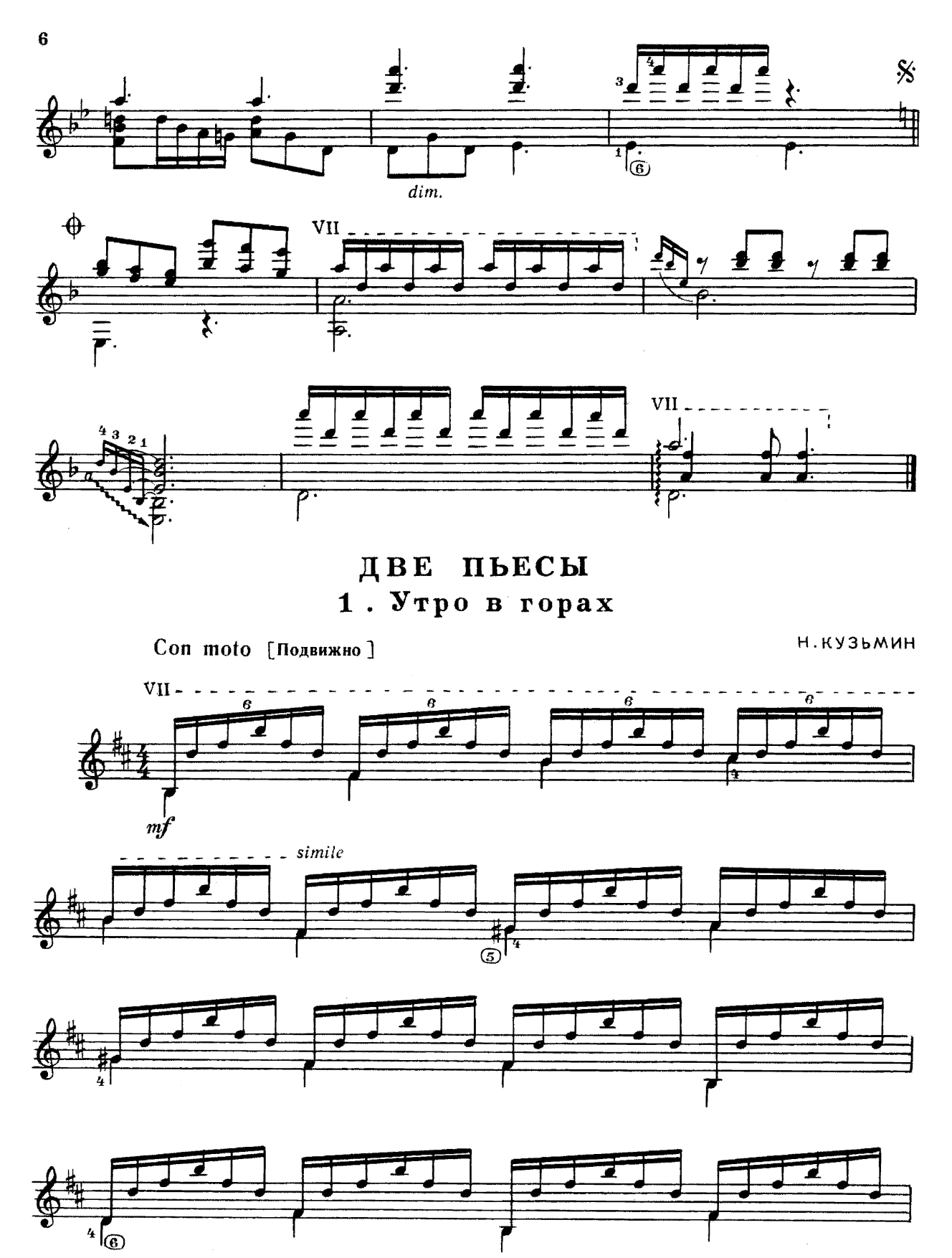

е 7554 к

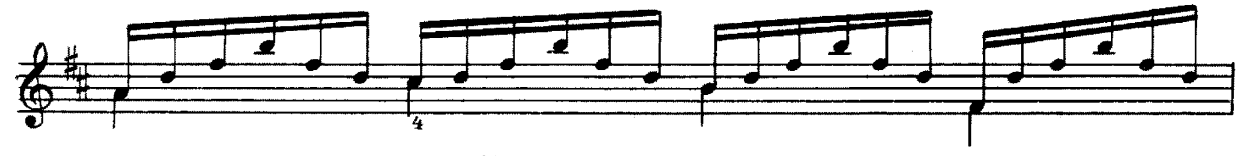

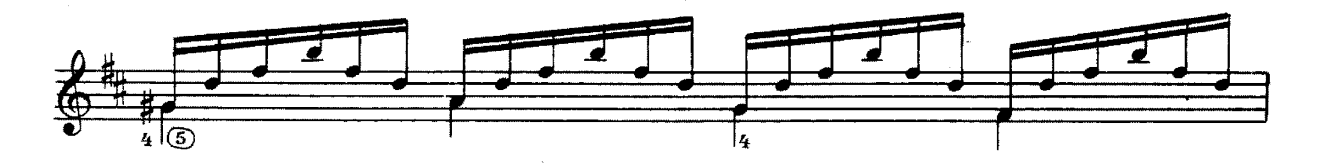

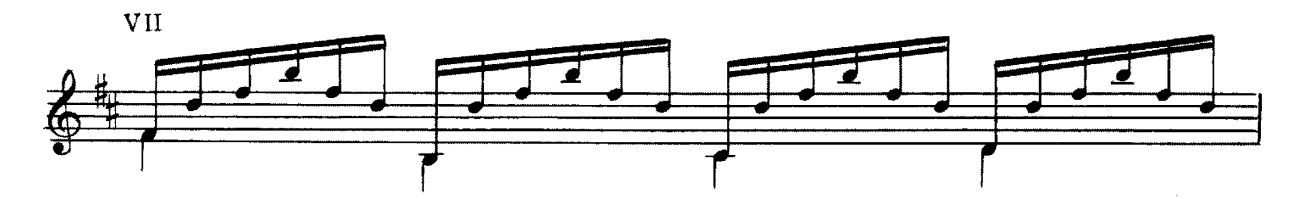

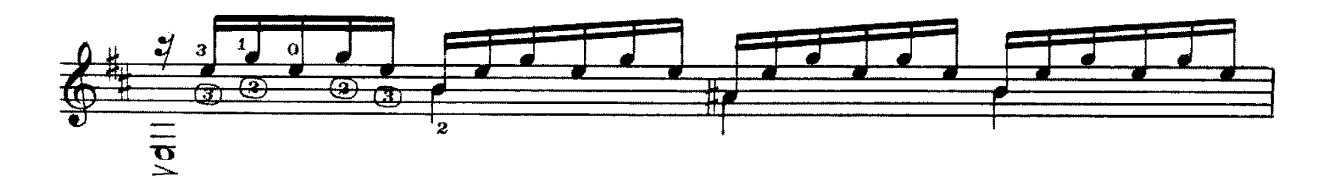

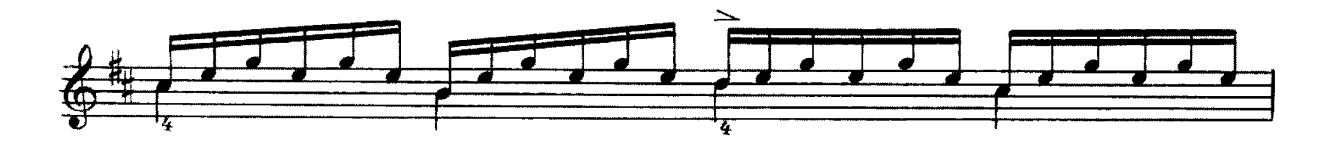

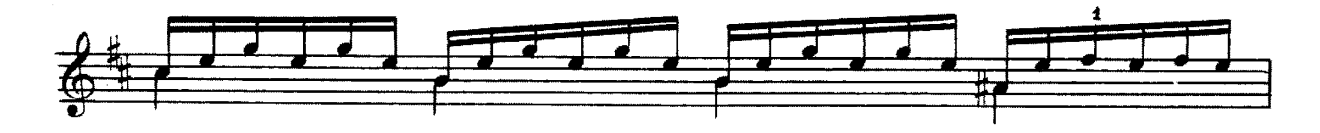

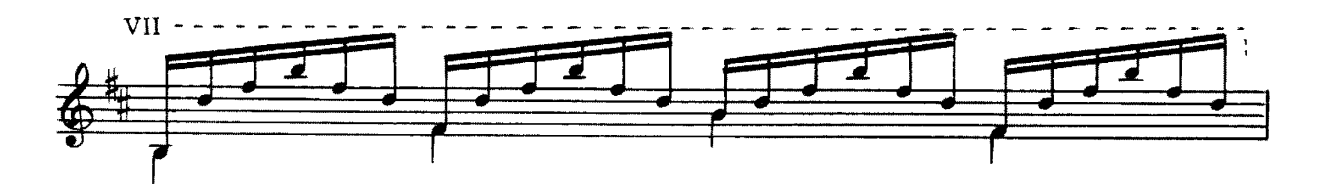

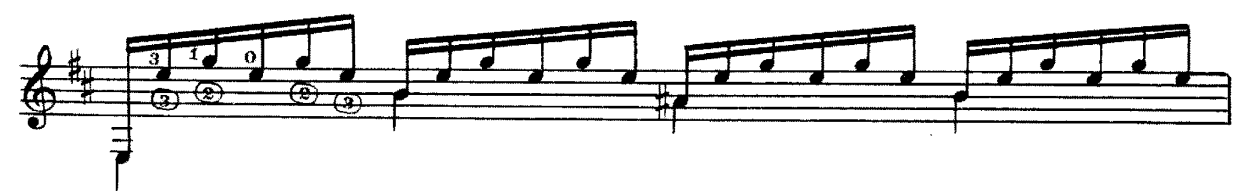

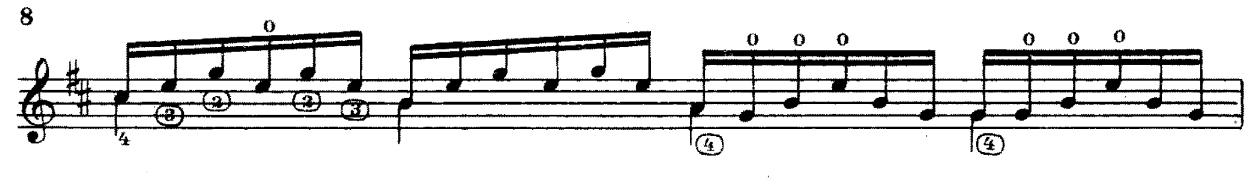

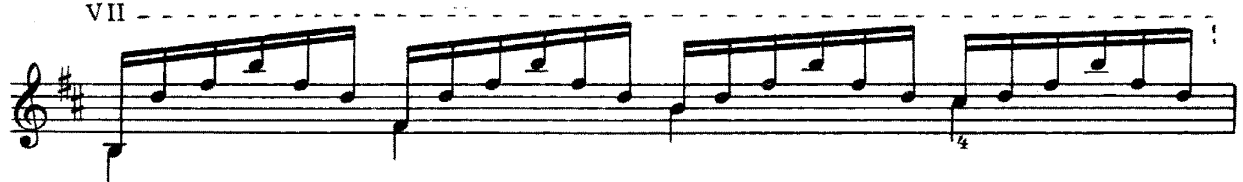

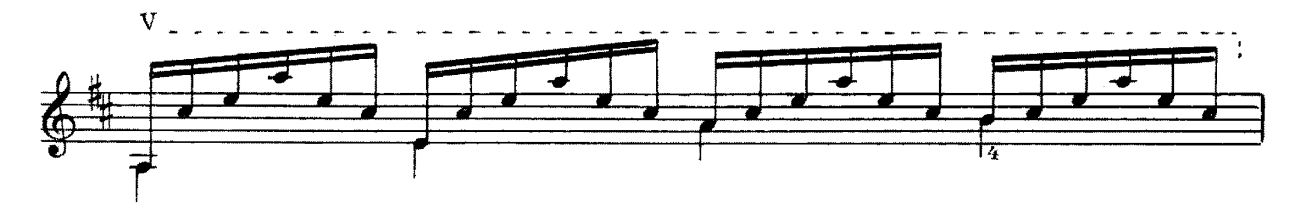

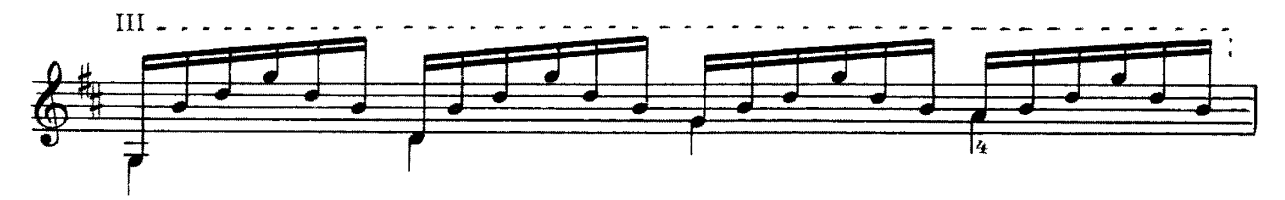

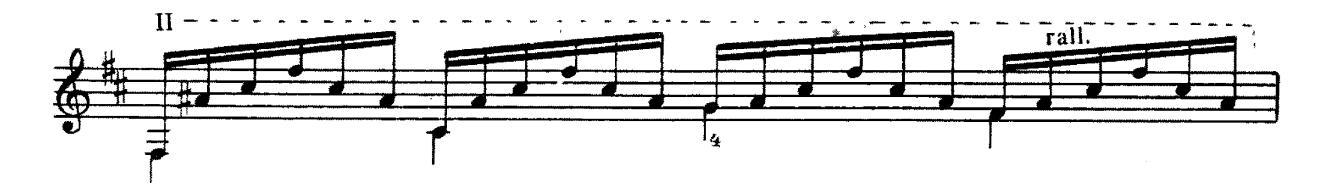

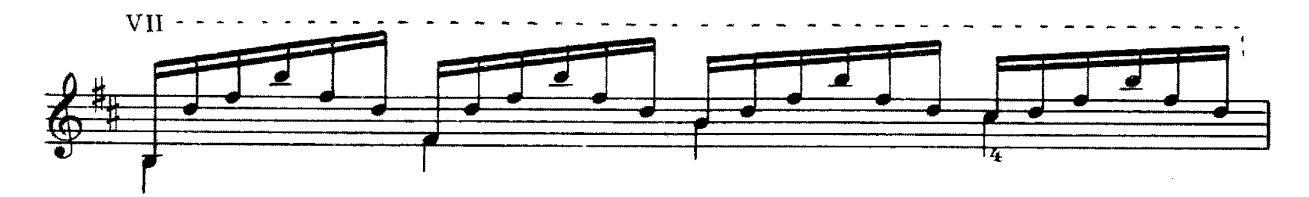

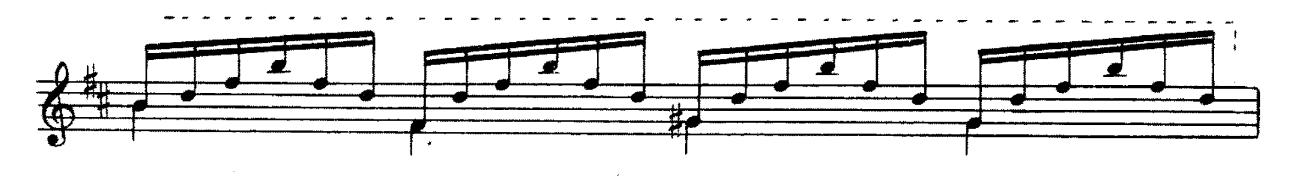

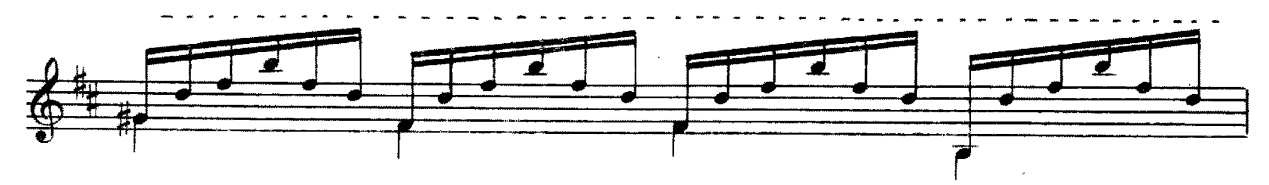

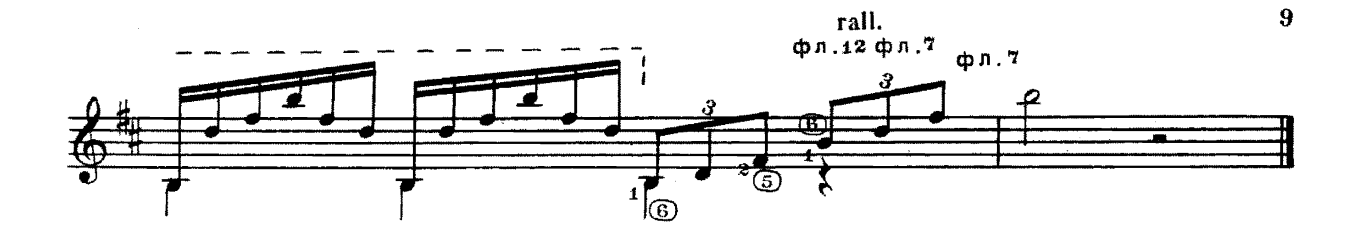

. Шествие гномов  $\overline{2}$ 

Allegretto [Оживленно]

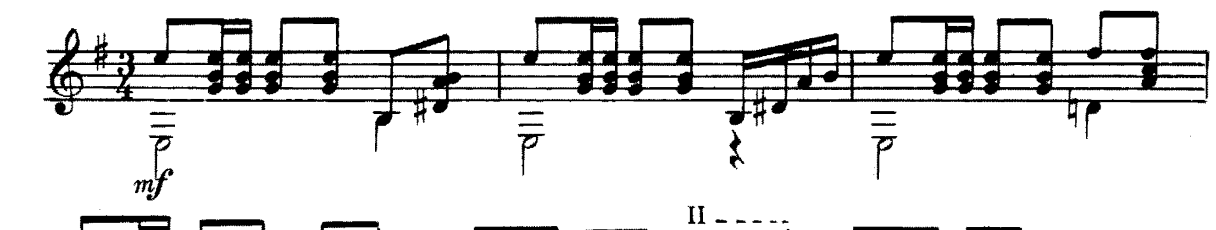

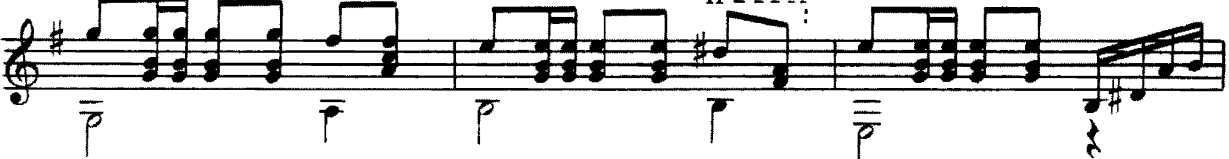

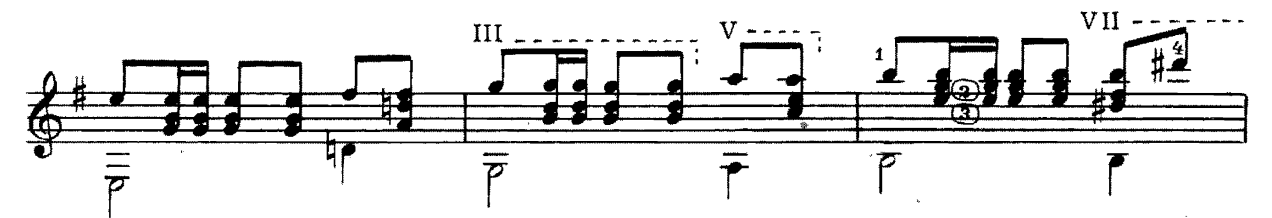

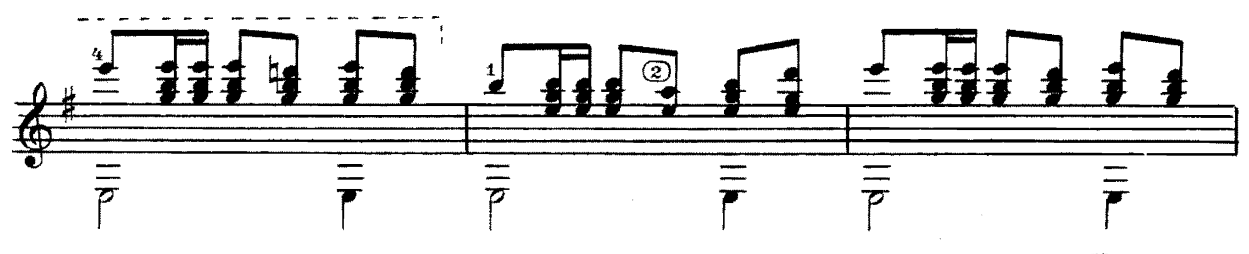

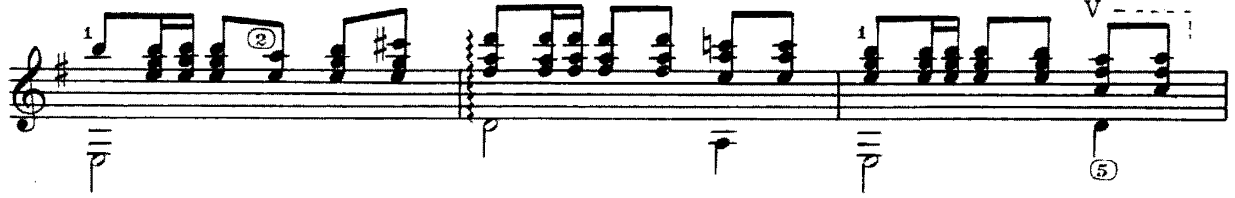

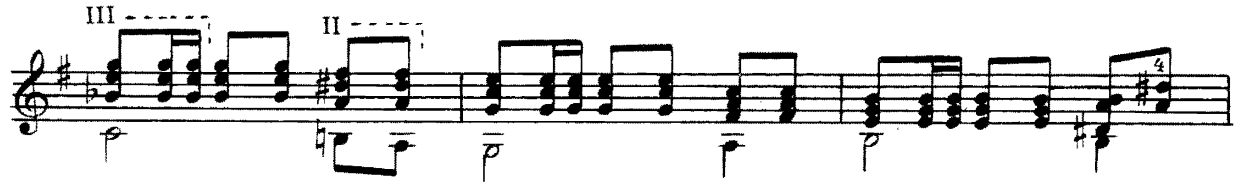

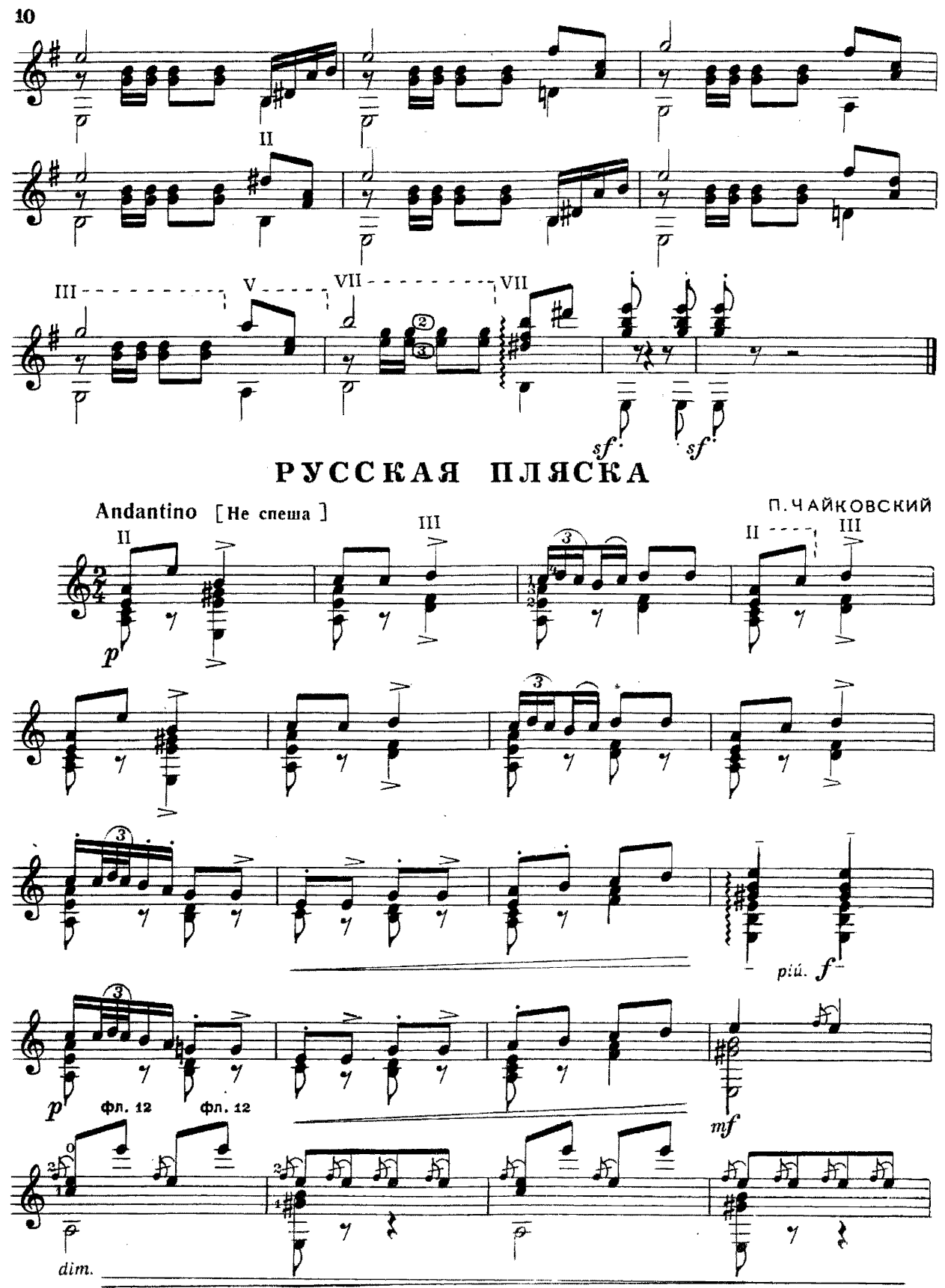

е 7554 к

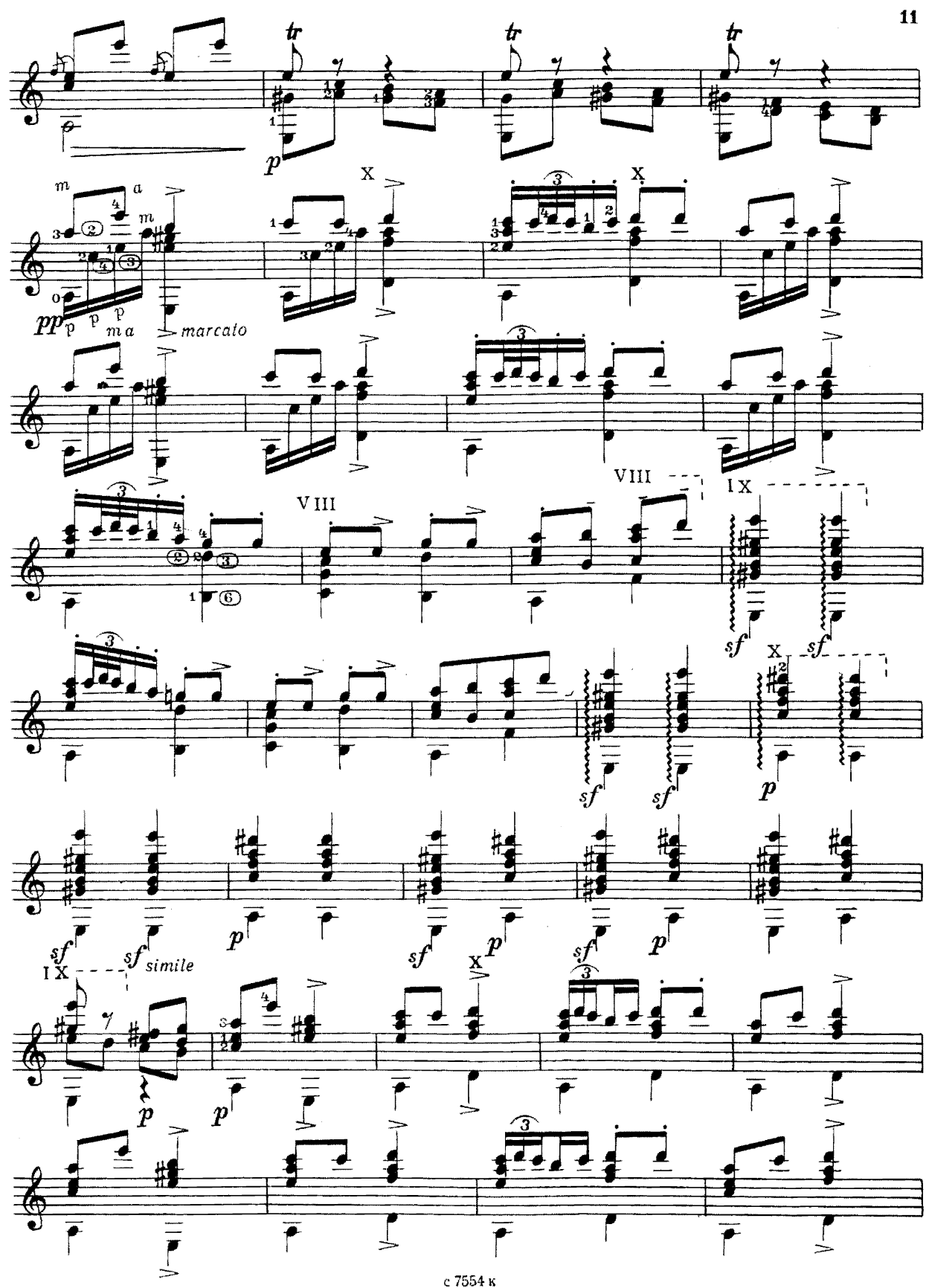

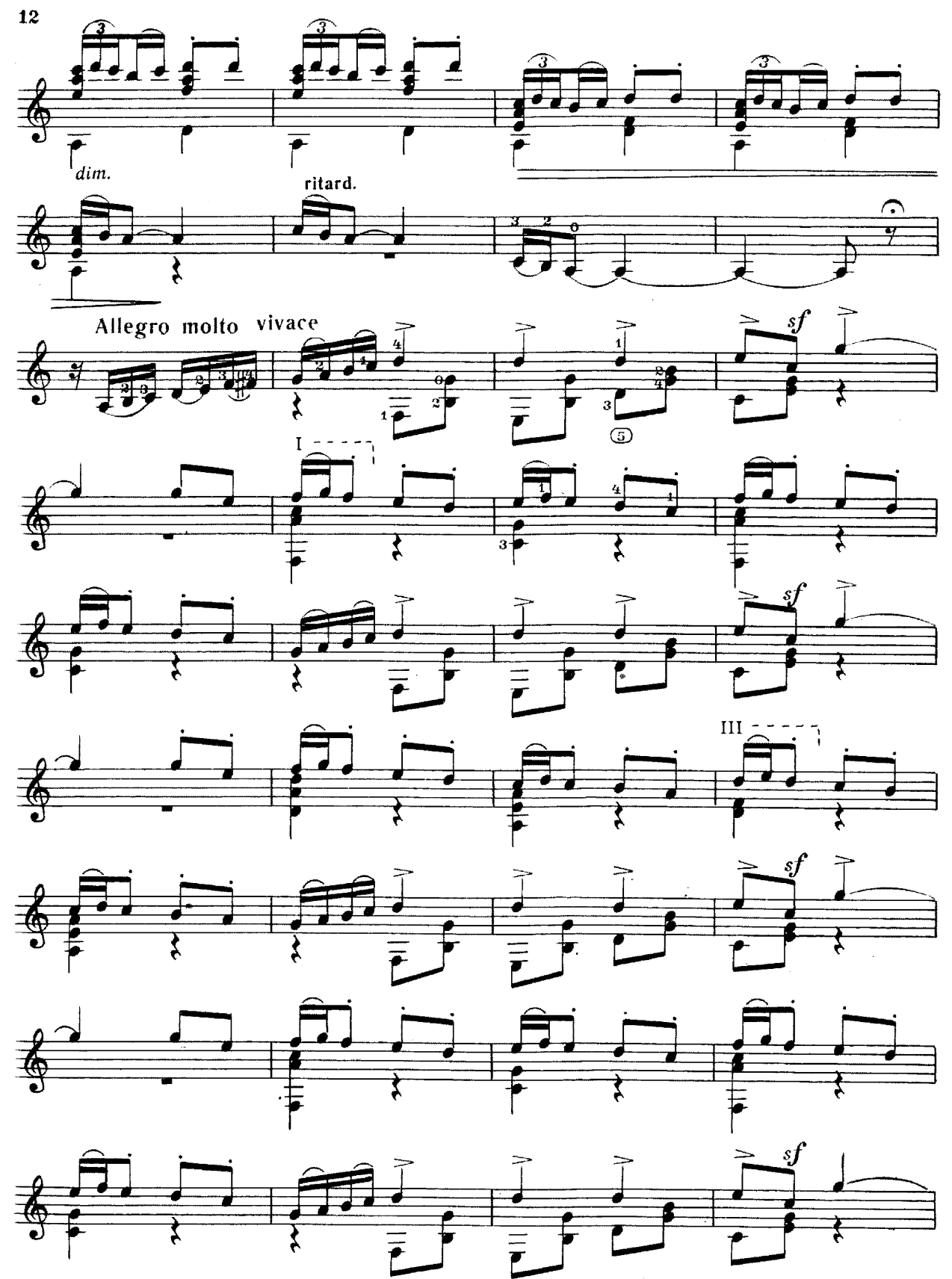

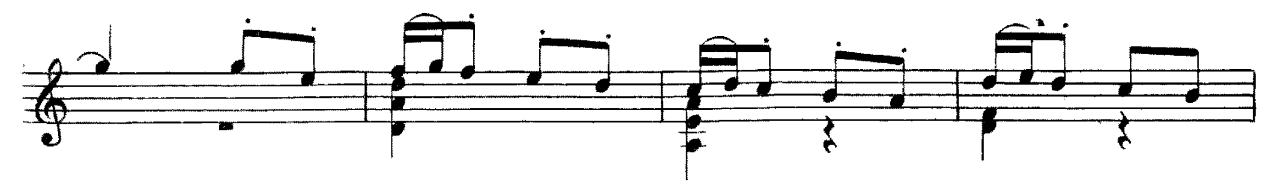

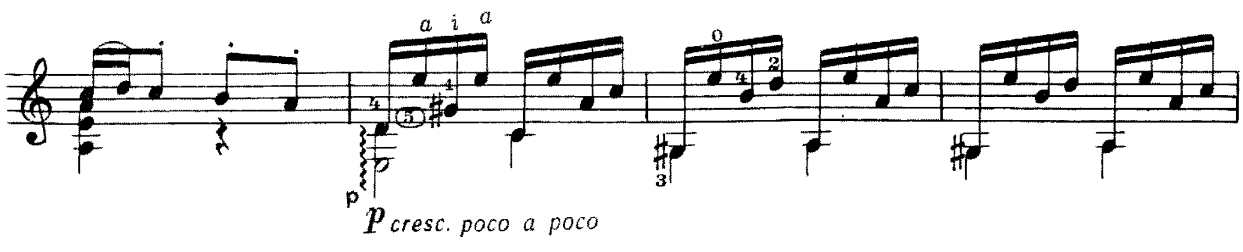

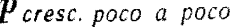

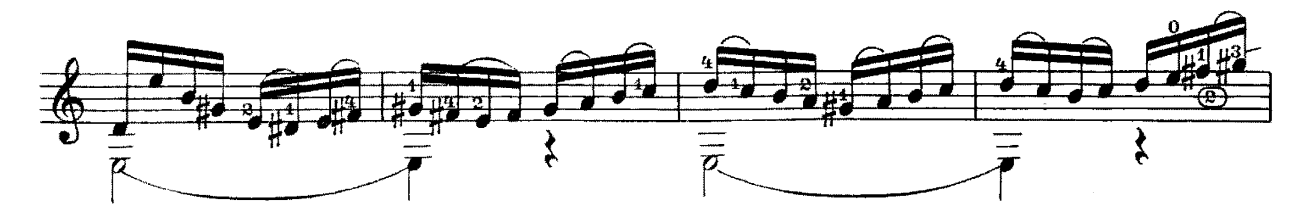

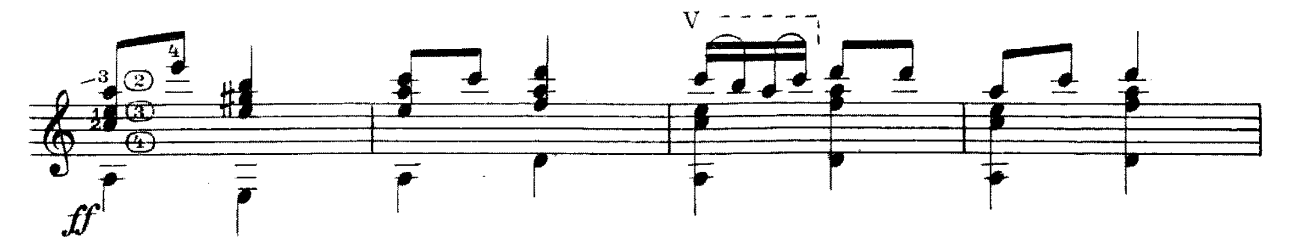

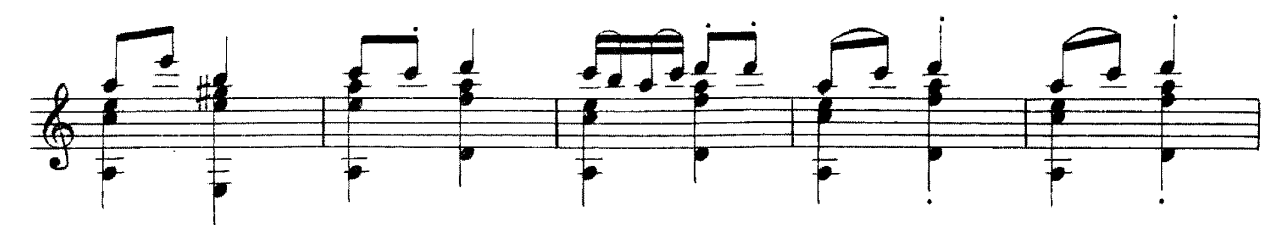

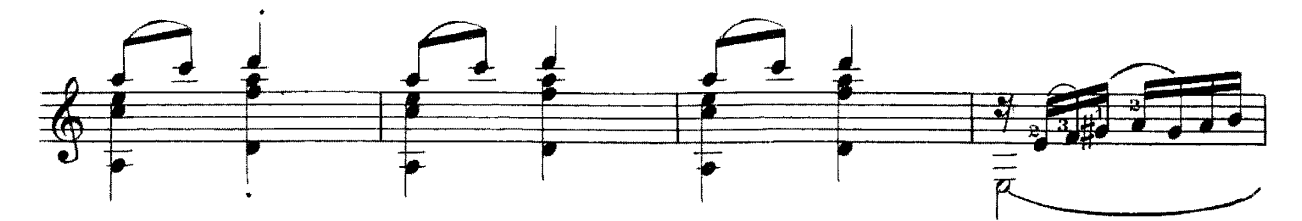

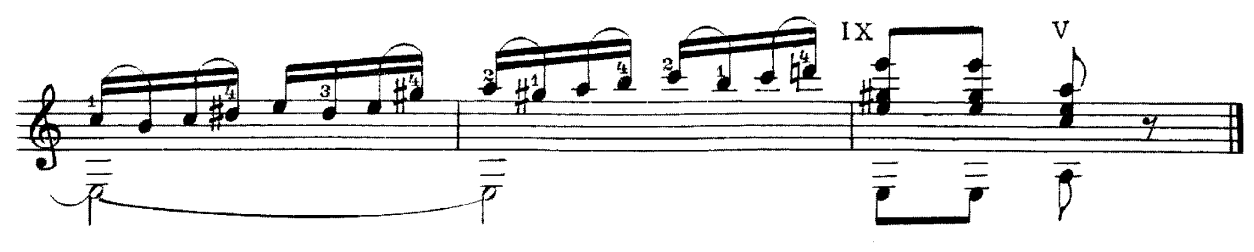

 $3^*$ 

# ВАРИАЦИИ НА ТЕМУ РУССКОЙ НАРОДНОЙ ПЕСНИ

» Как из-за леса-лесочка"

A. CUXPA

Исполнительская редакция Е. Ларичева

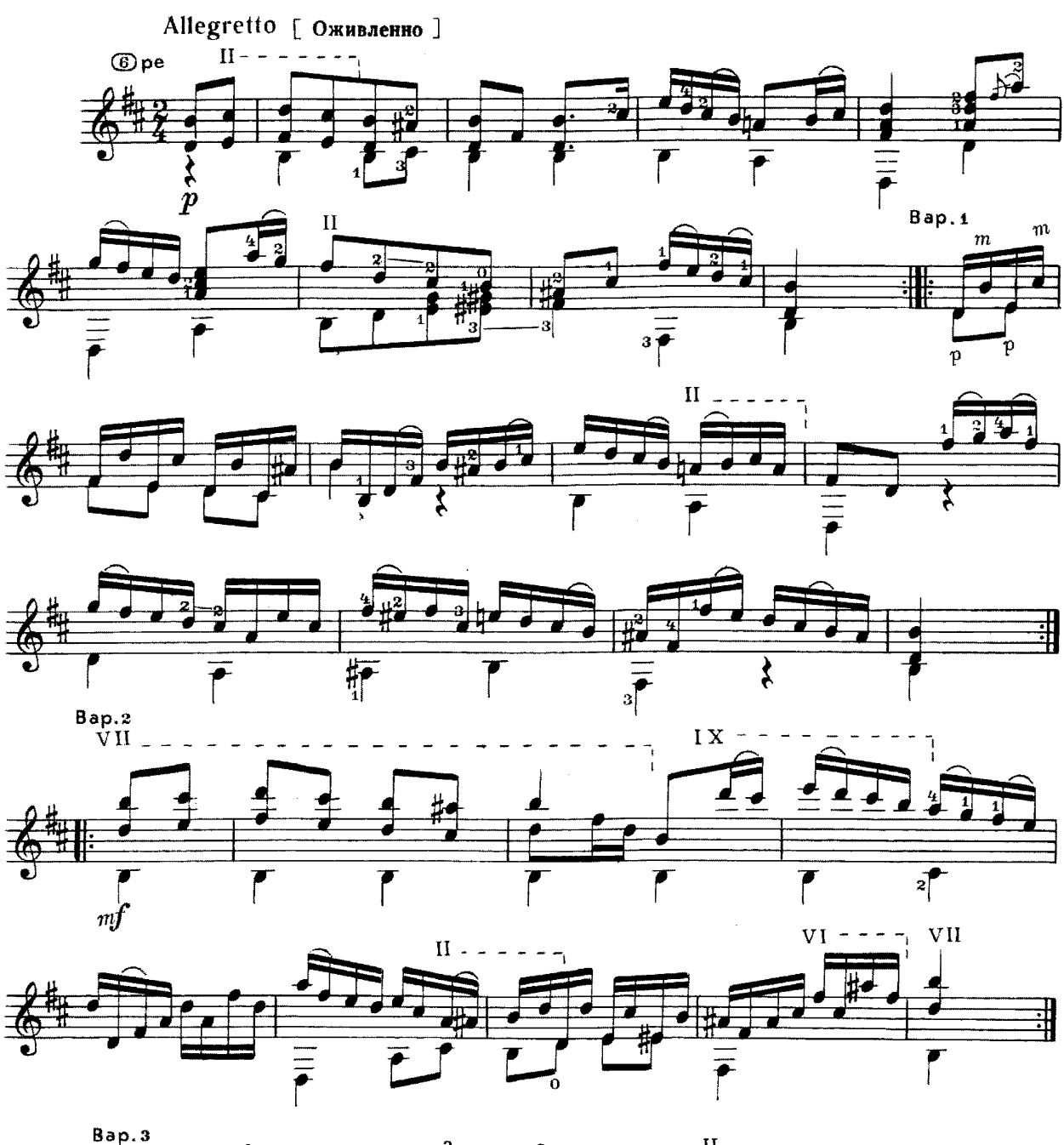

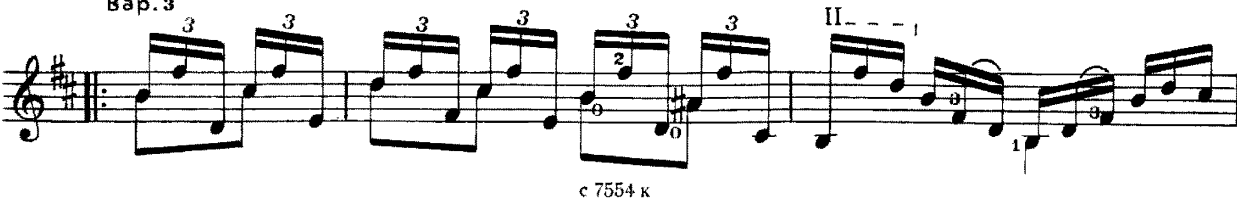

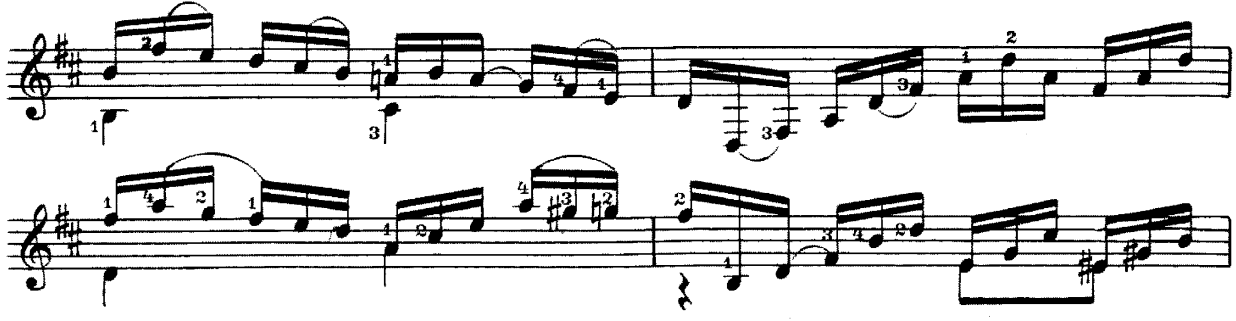

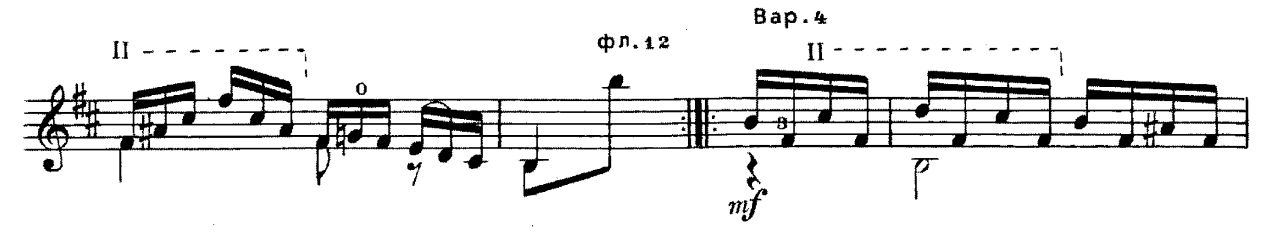

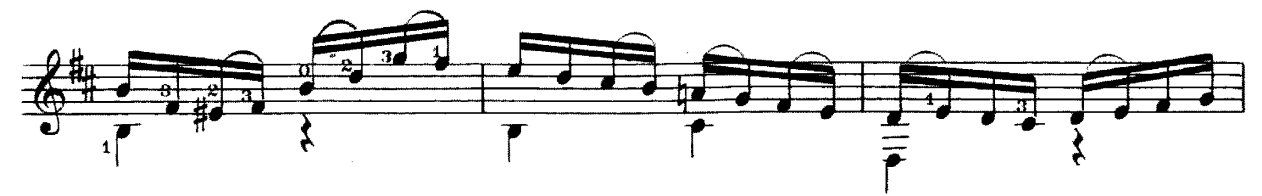

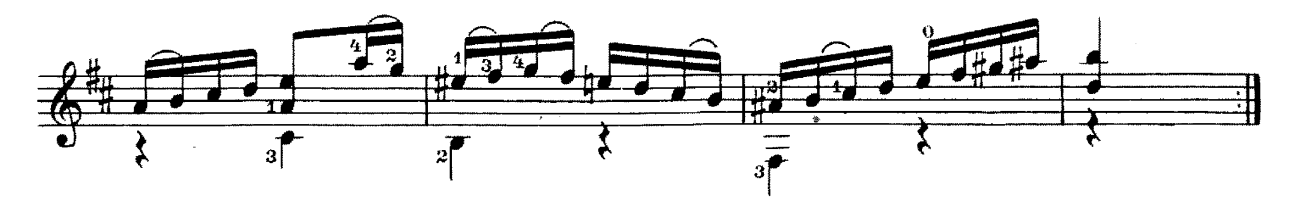

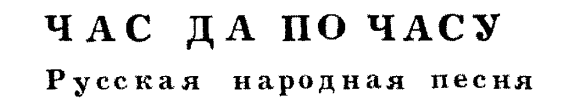

Обработка Е.Ларичева

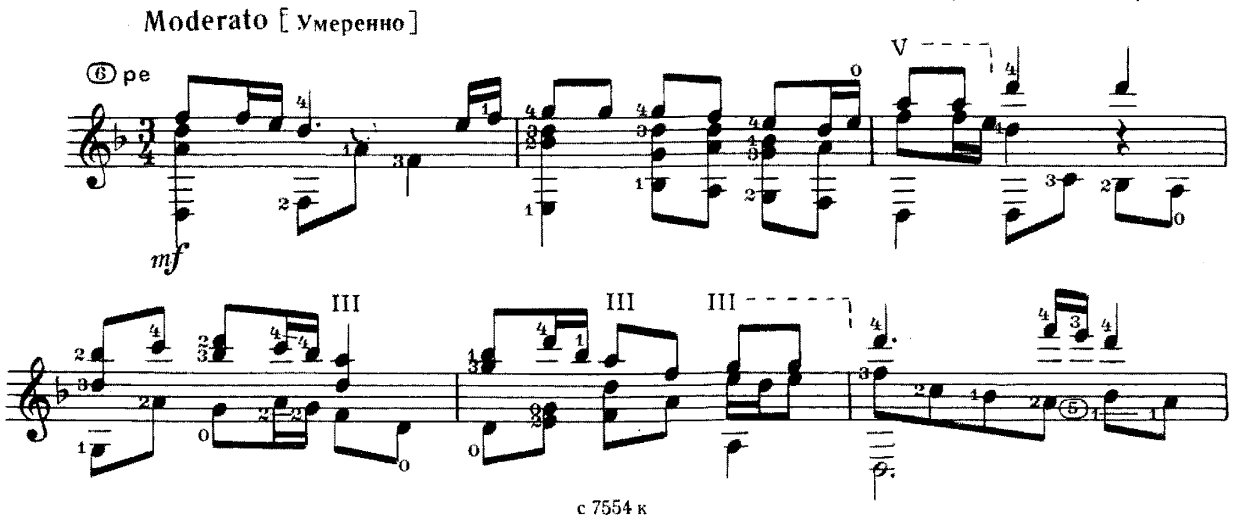

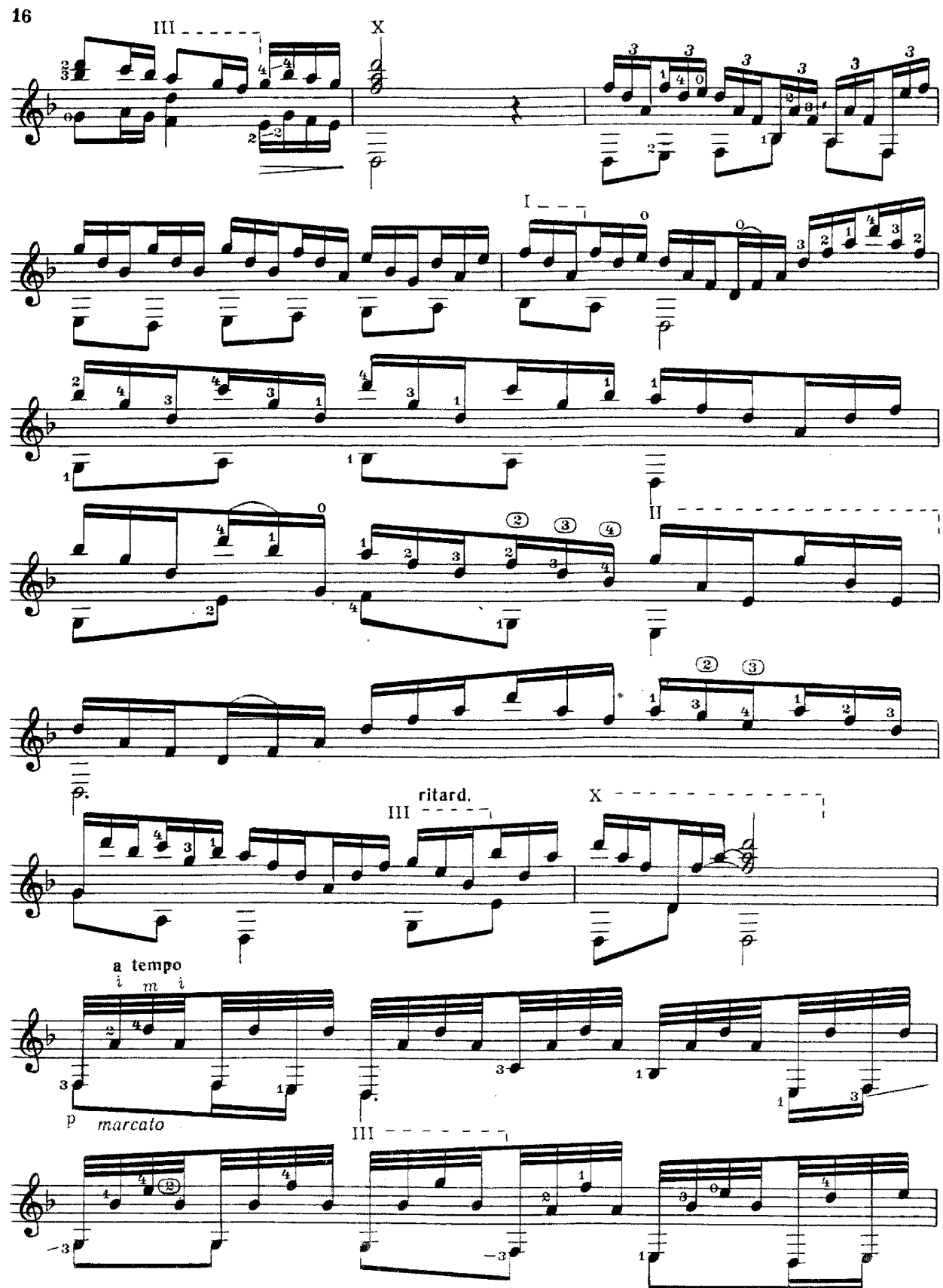

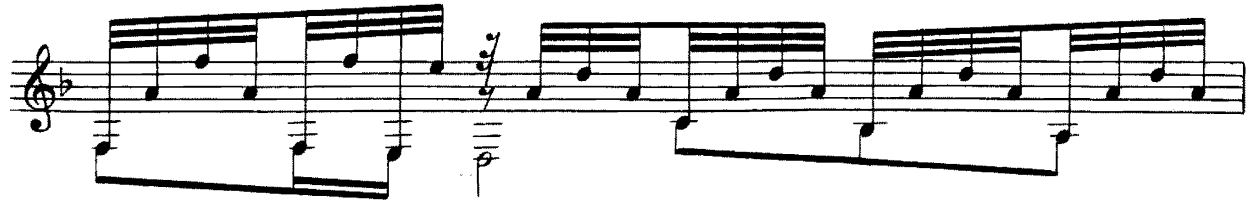

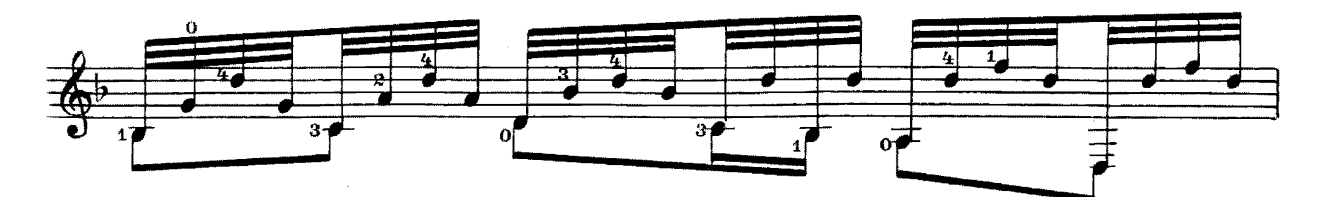

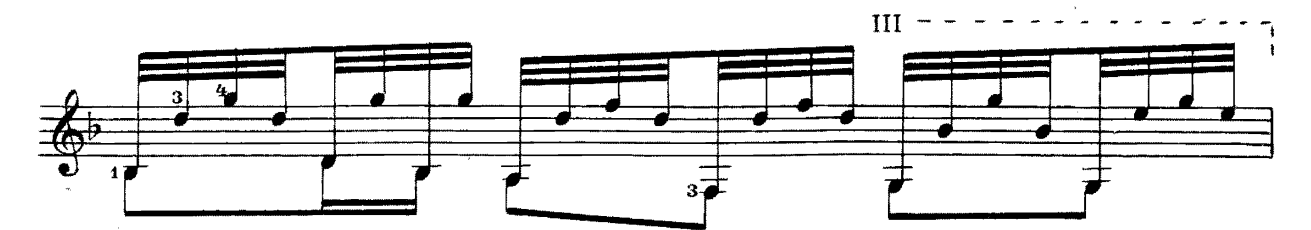

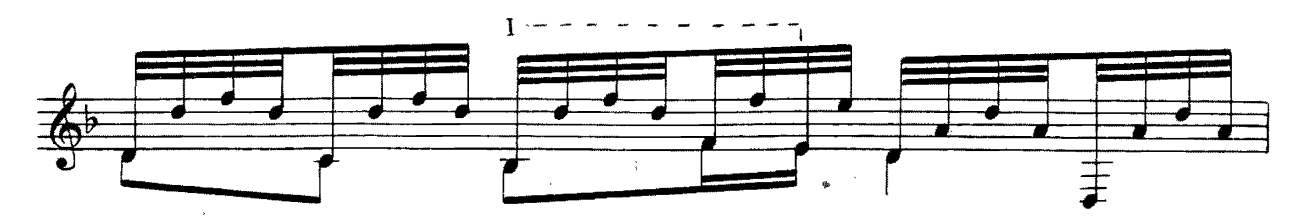

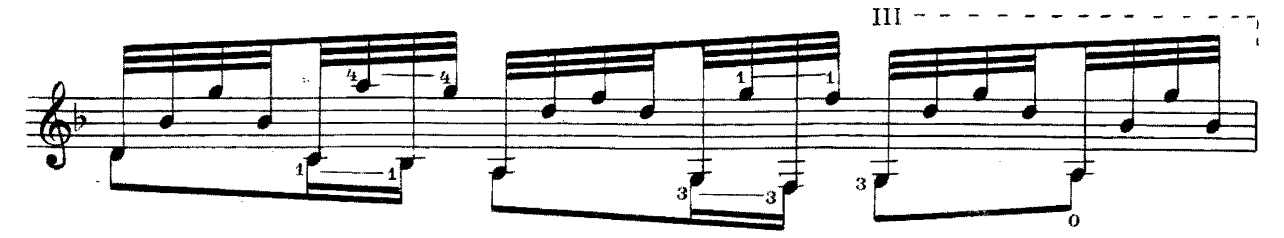

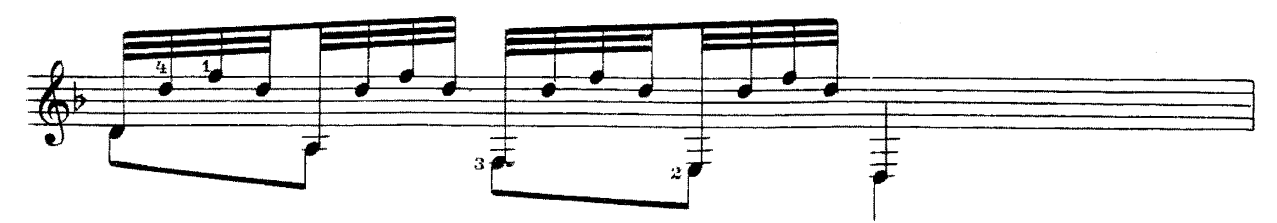

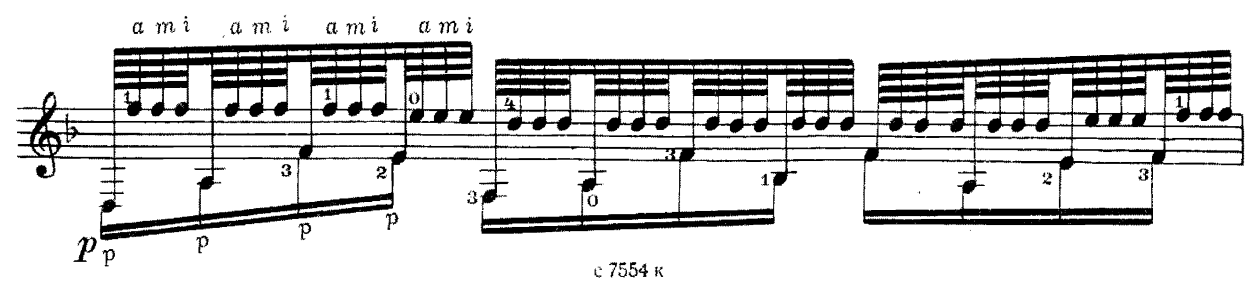

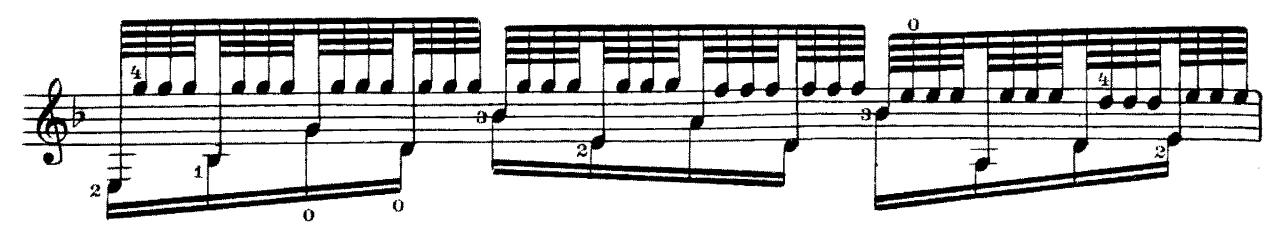

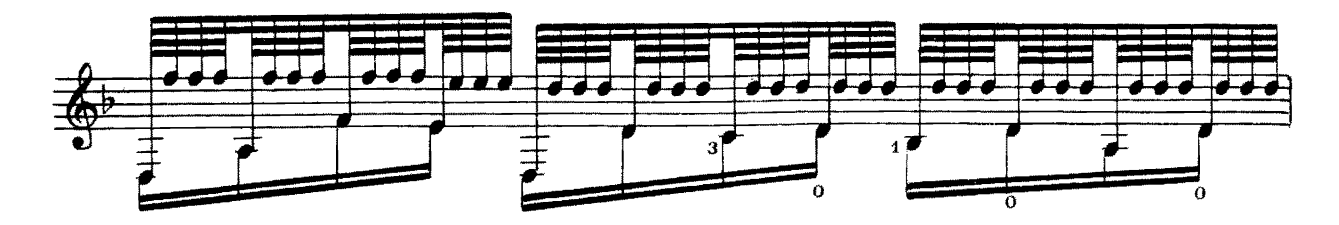

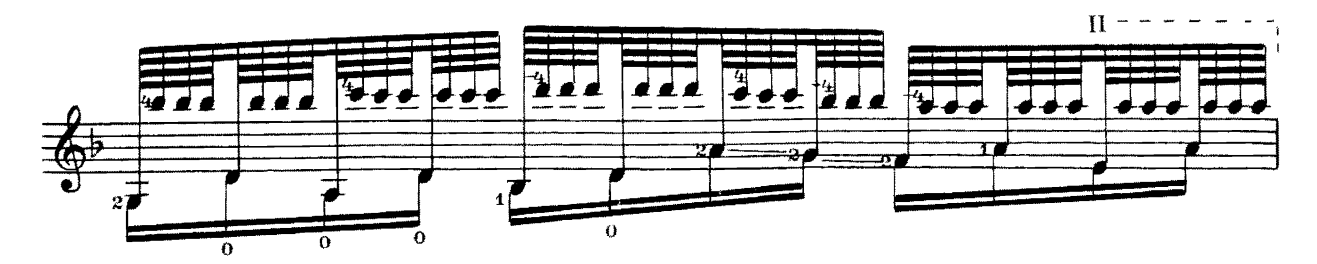

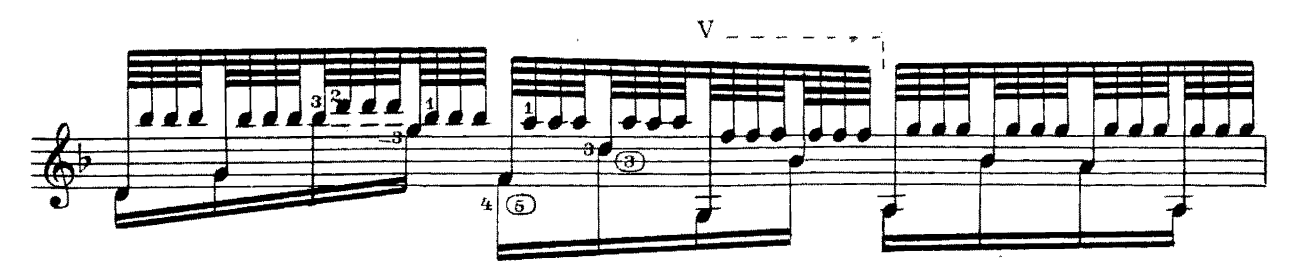

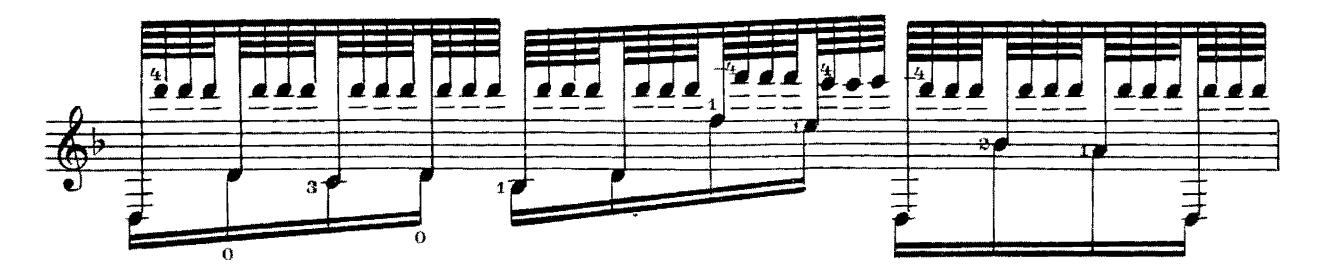

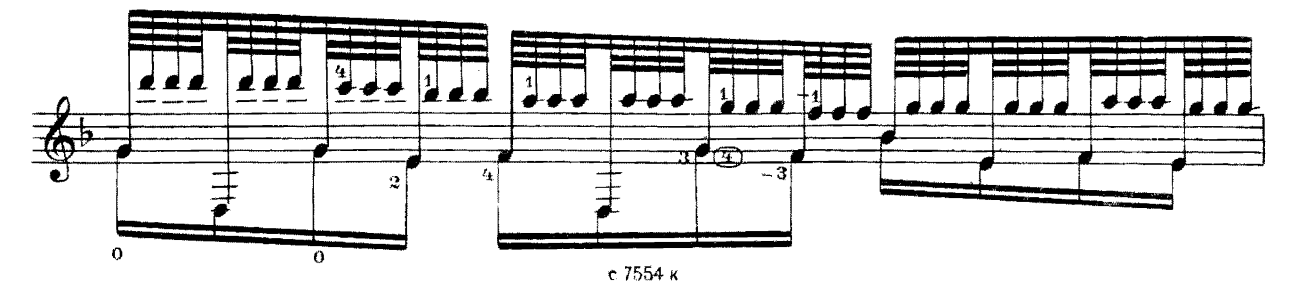

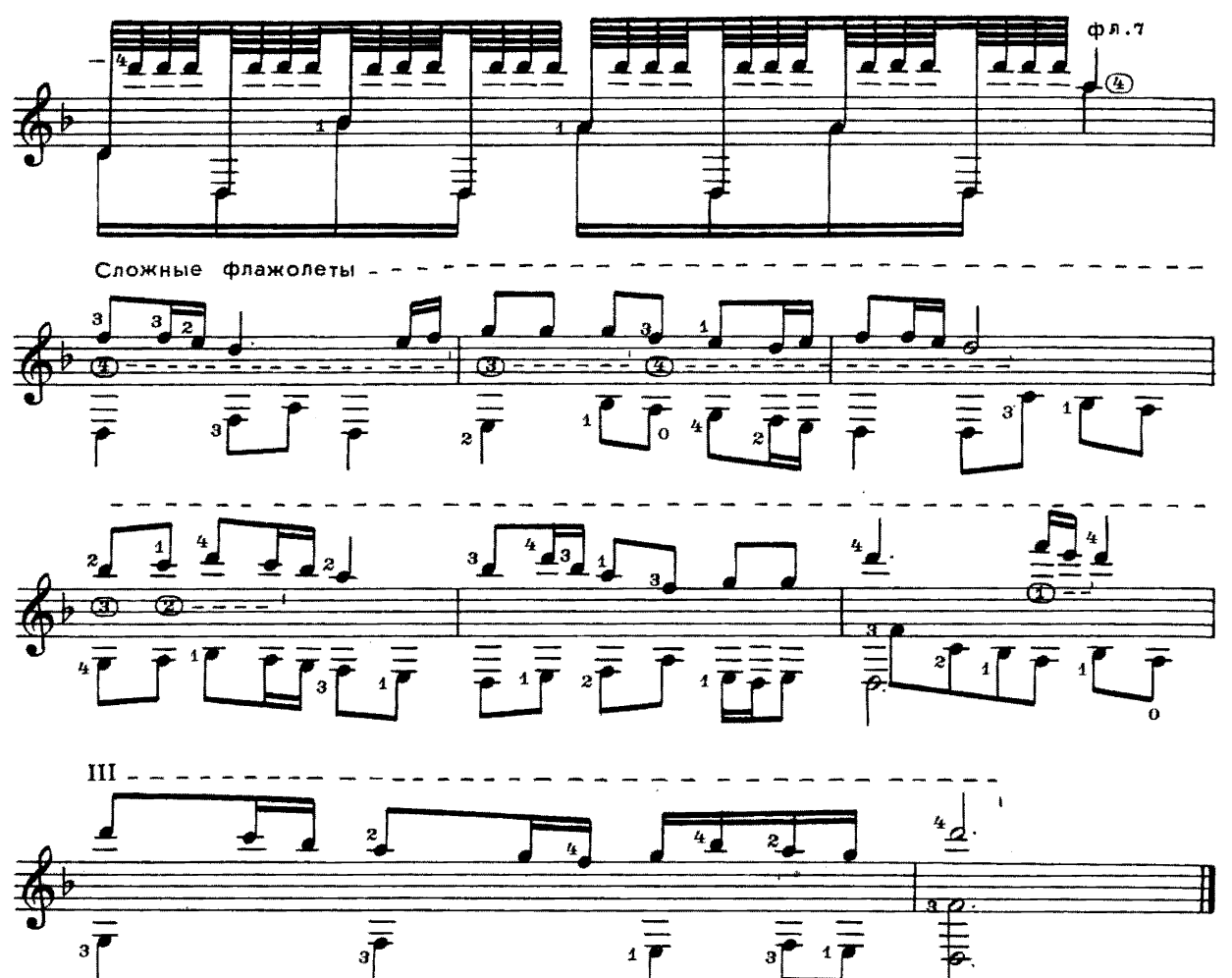

СОНАТА СОЛЬ МАЖОР

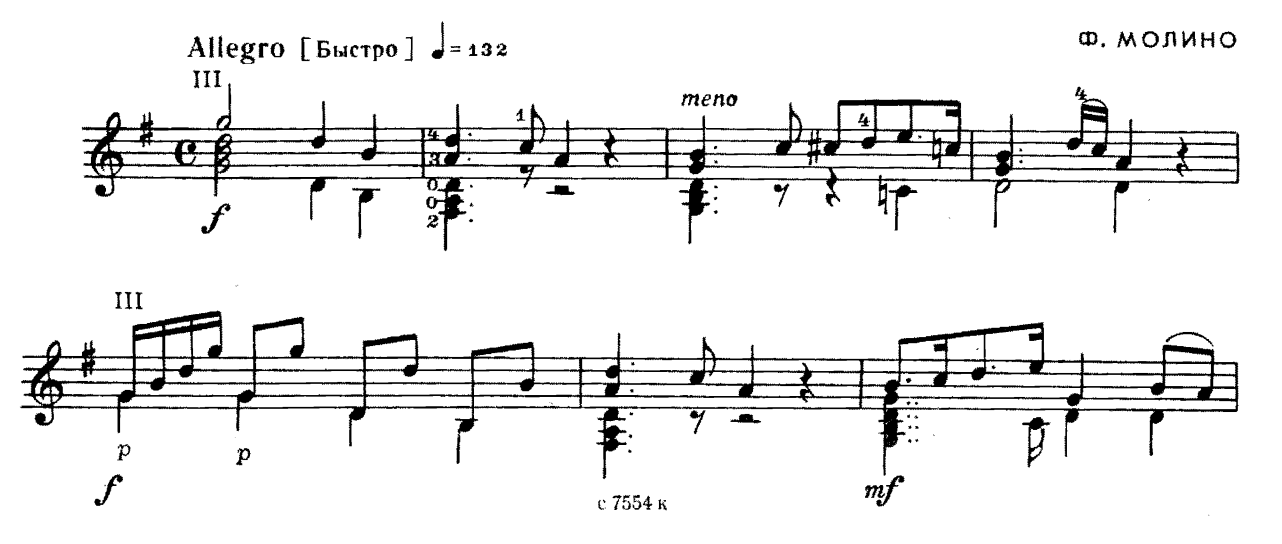

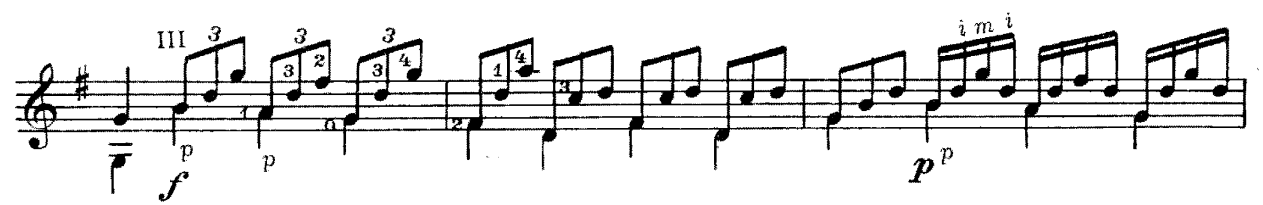

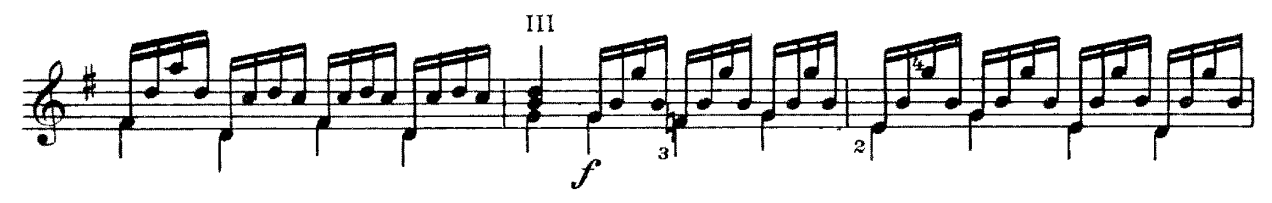

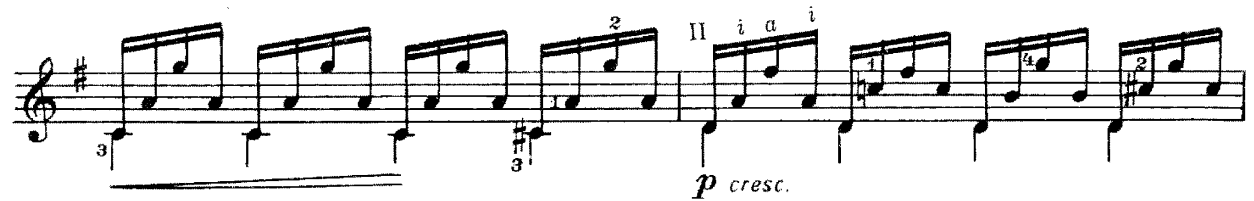

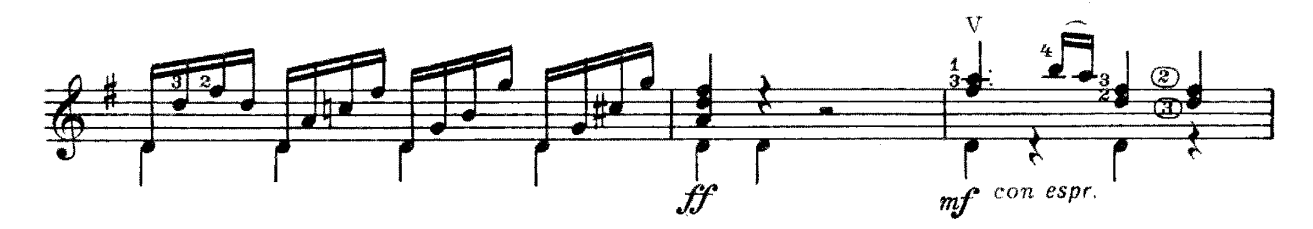

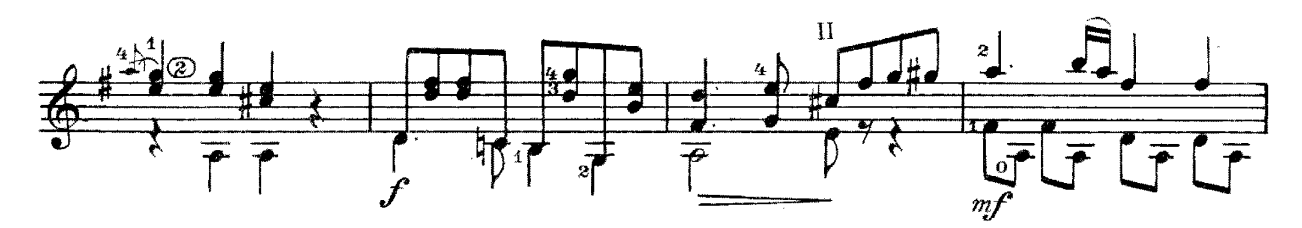

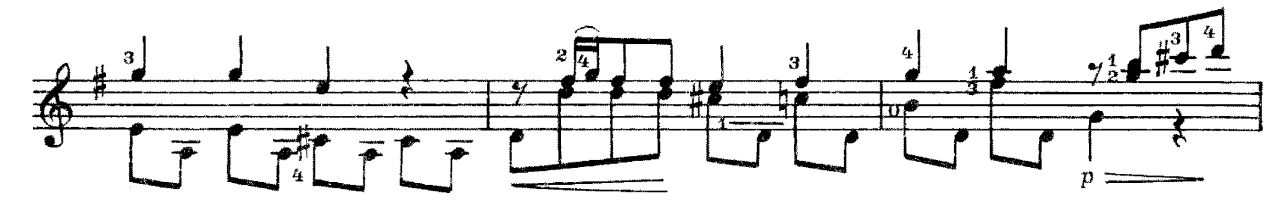

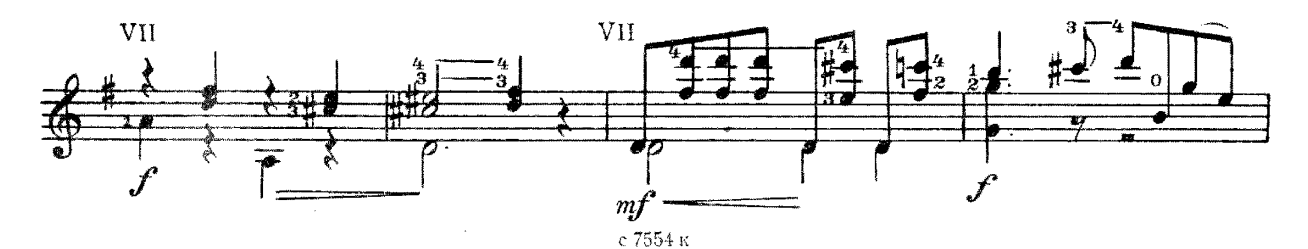

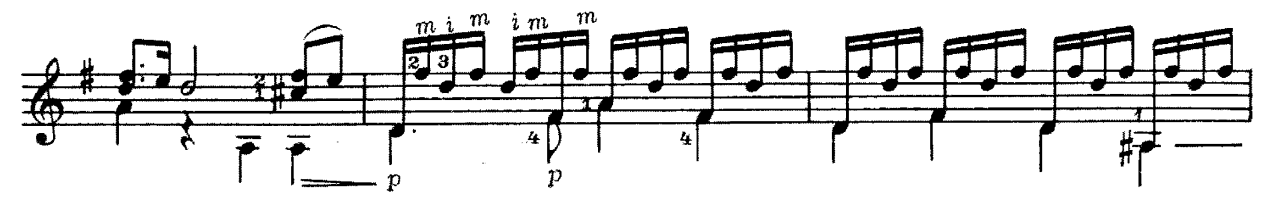

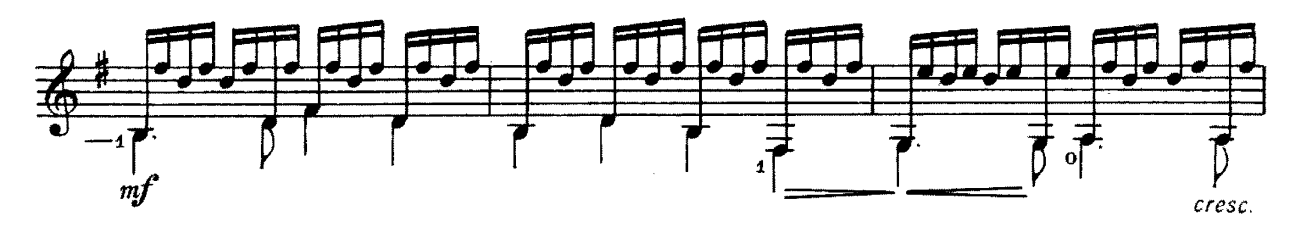

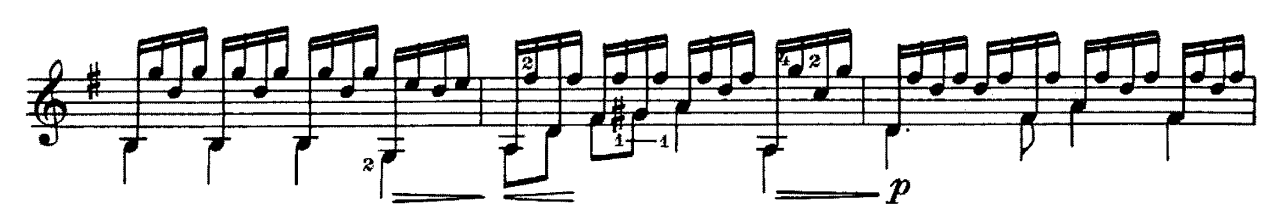

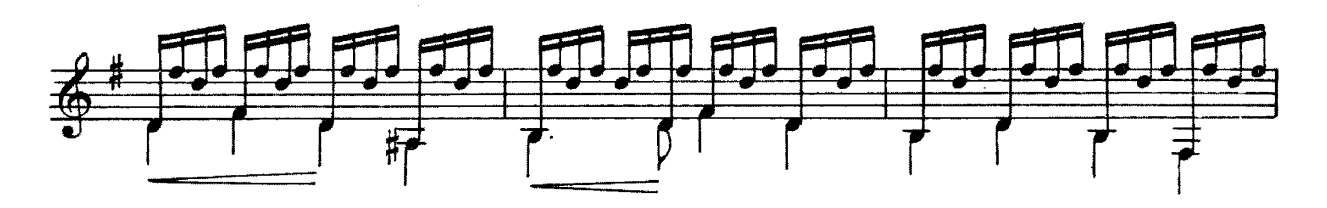

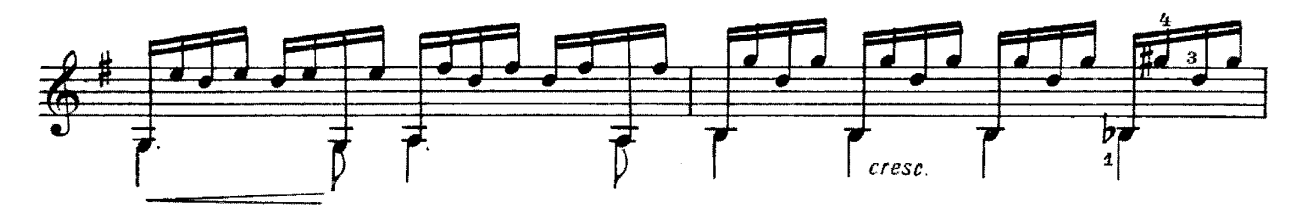

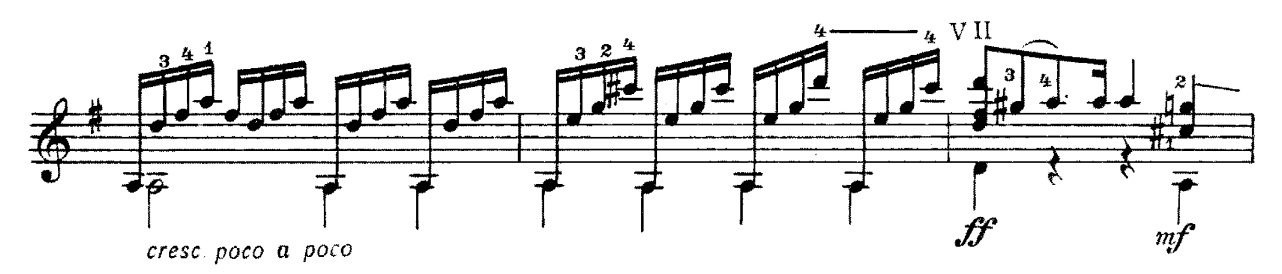

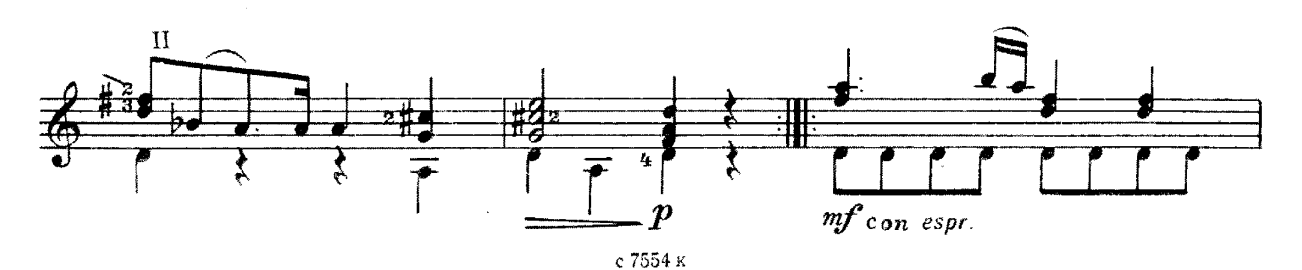

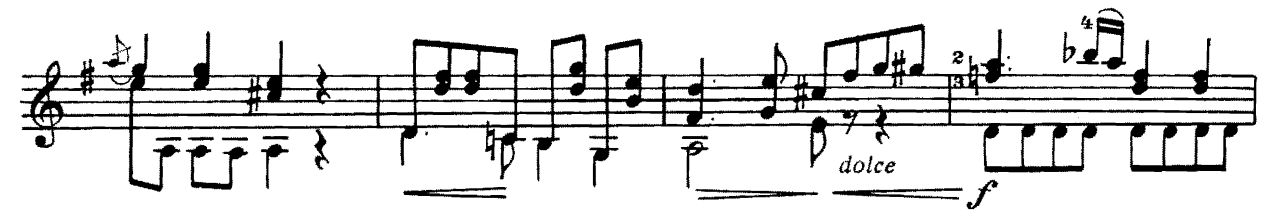

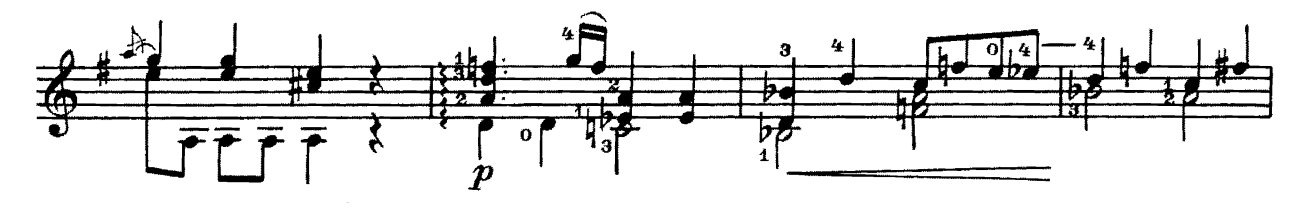

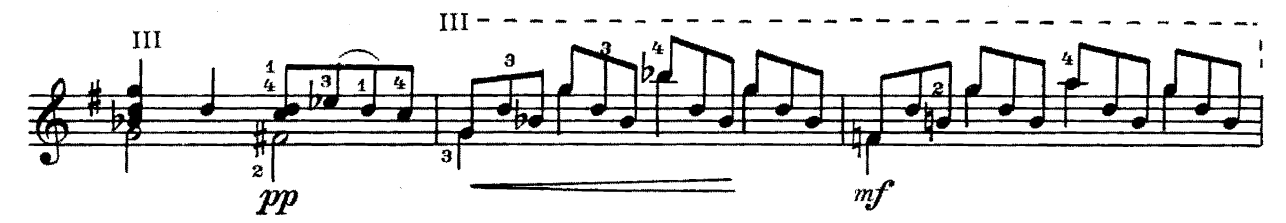

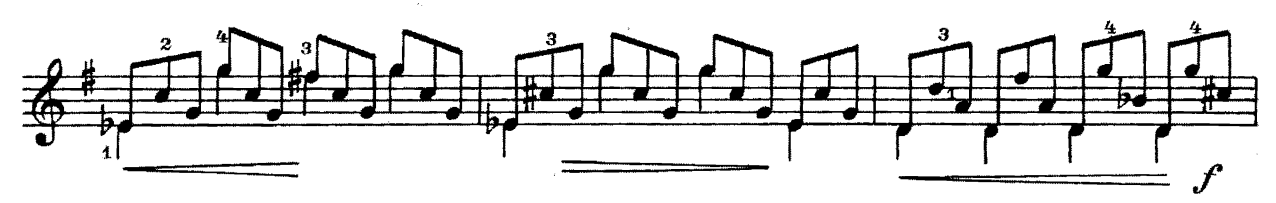

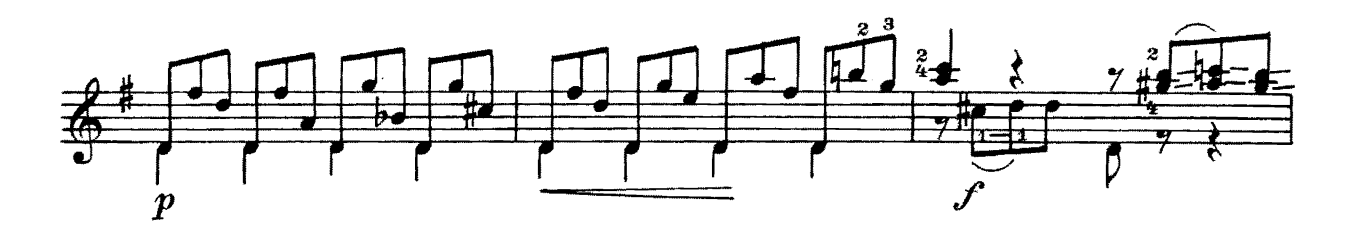

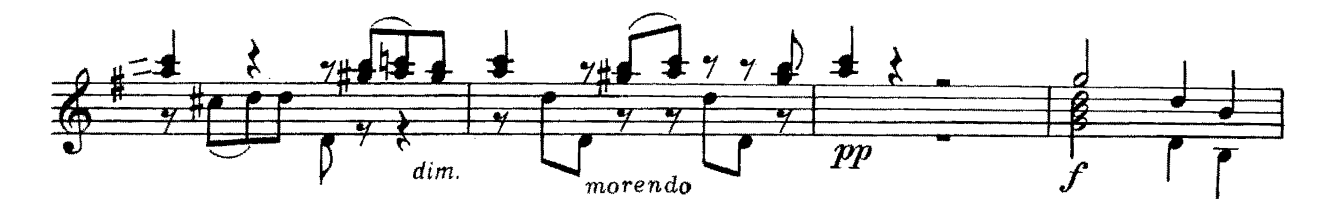

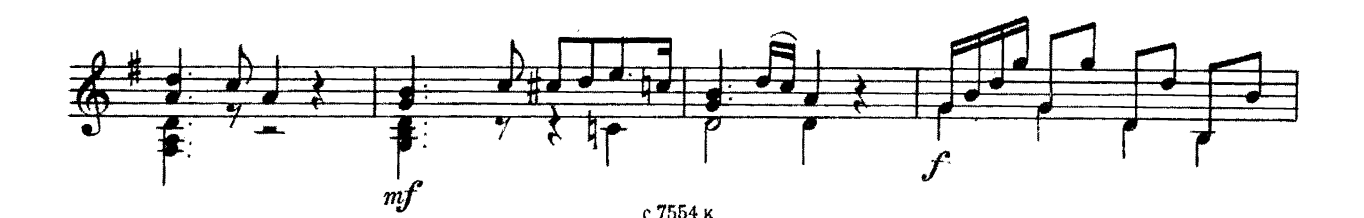

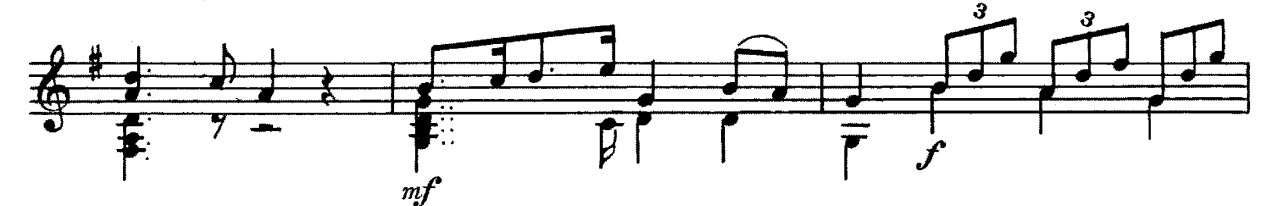

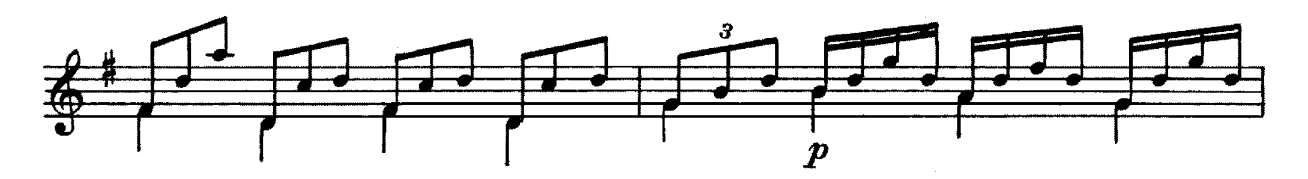

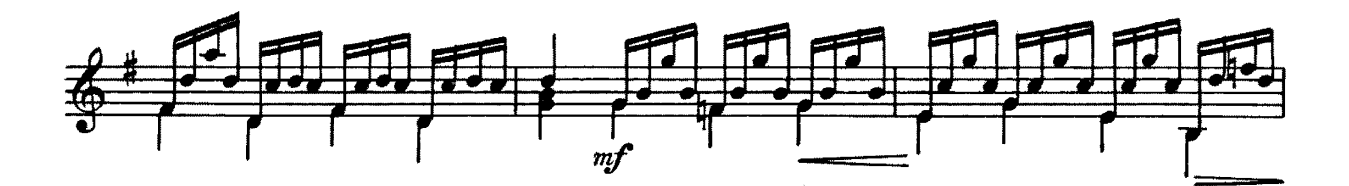

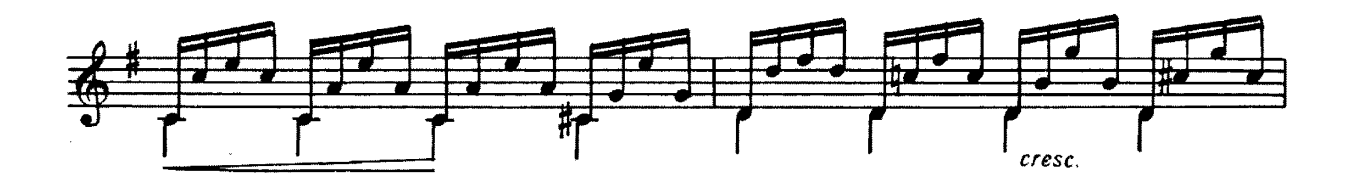

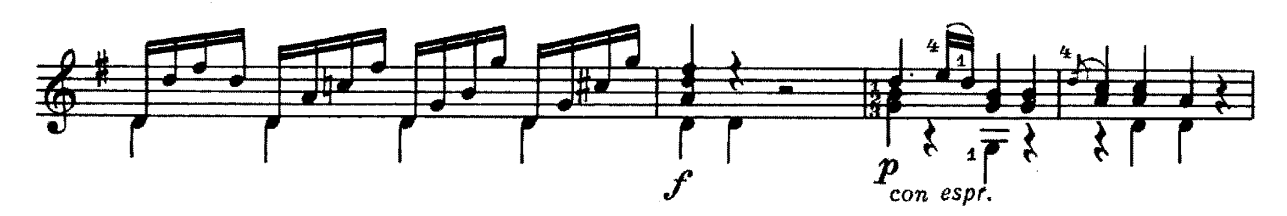

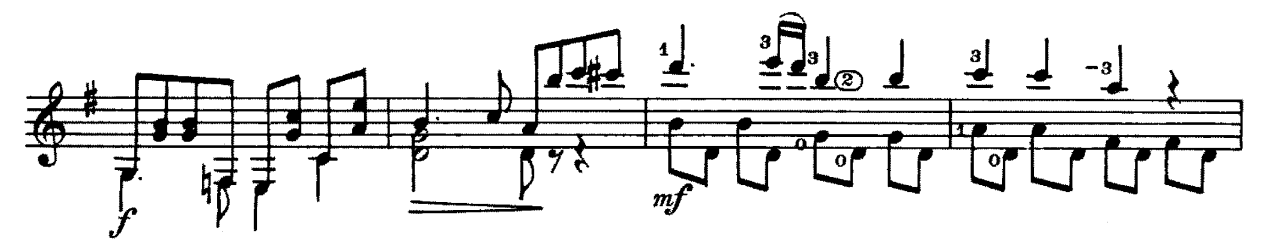

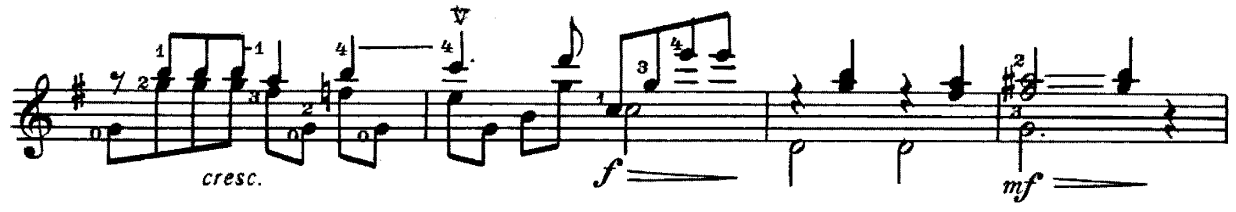

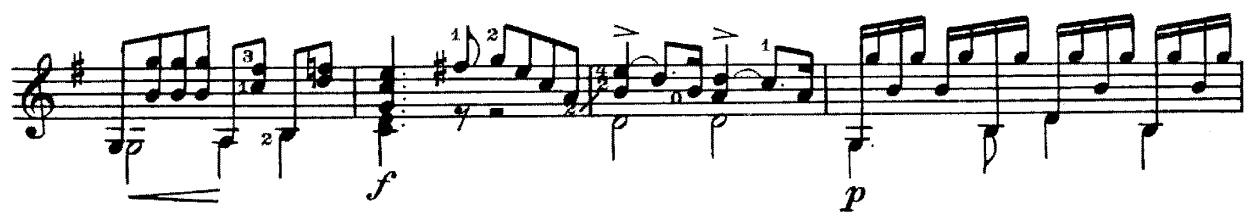

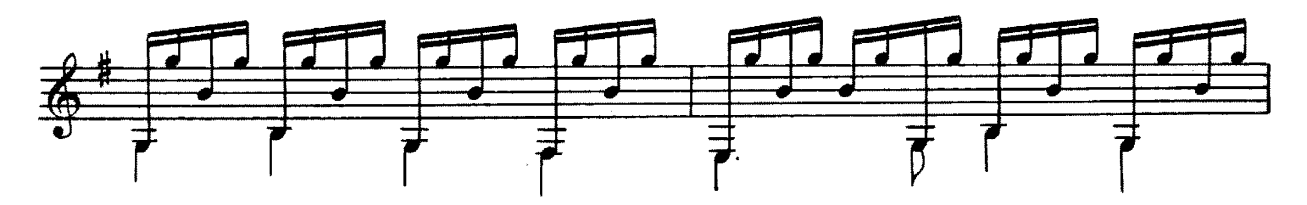

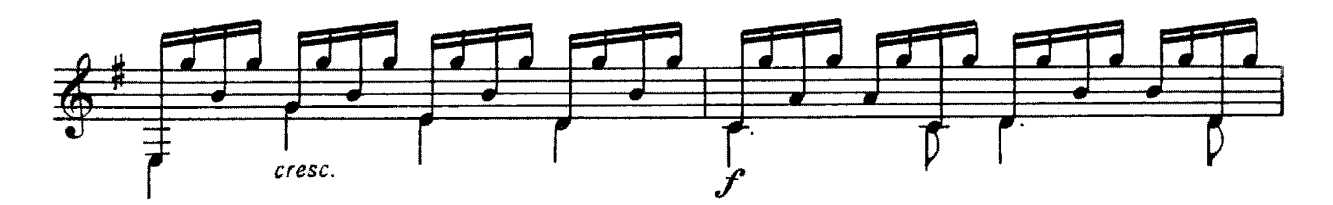

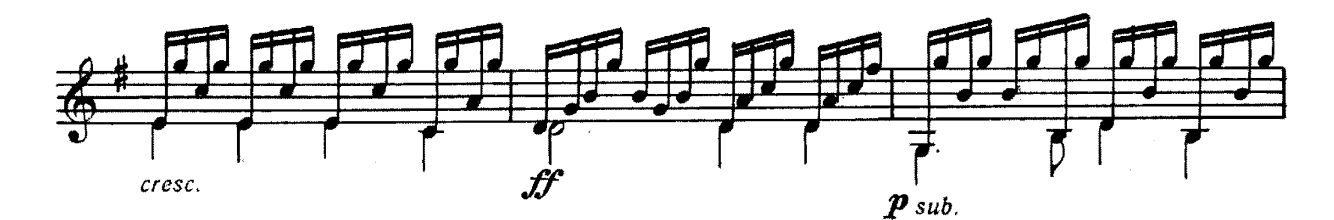

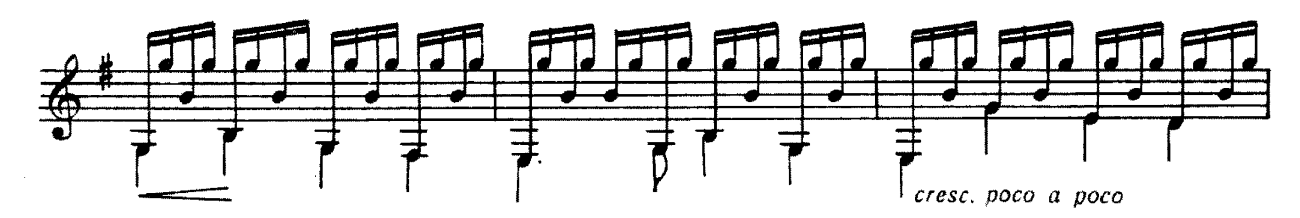

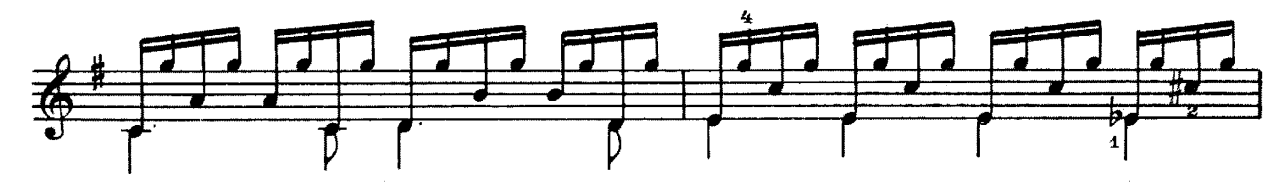

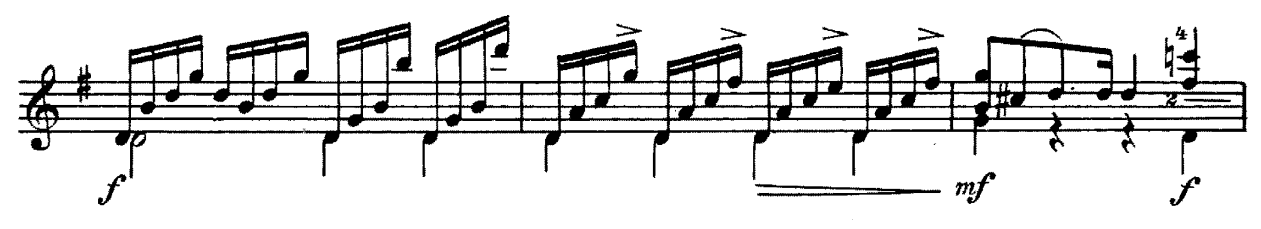

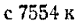

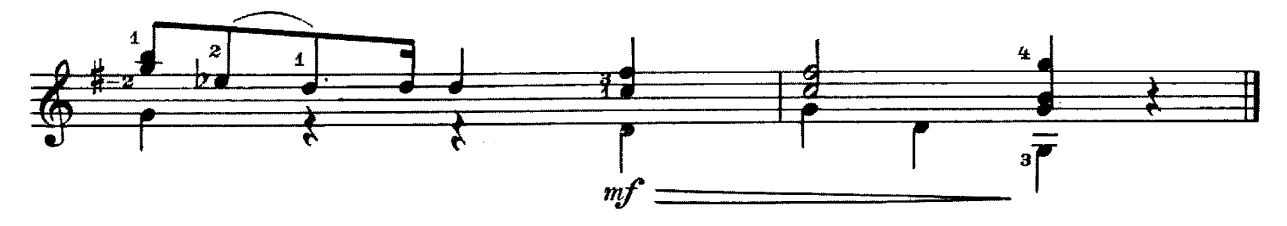

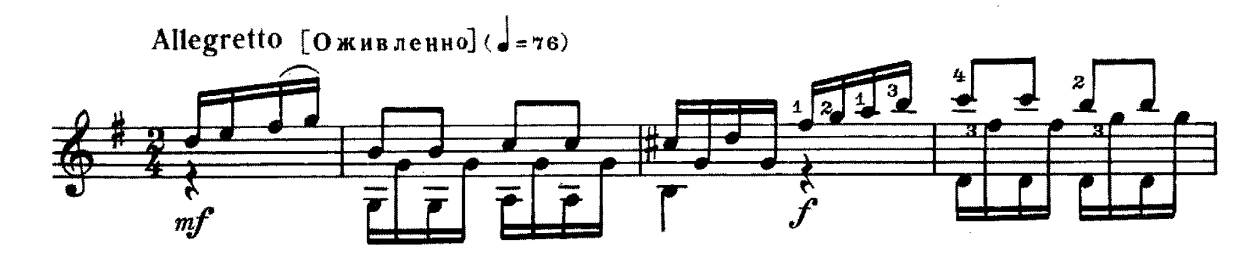

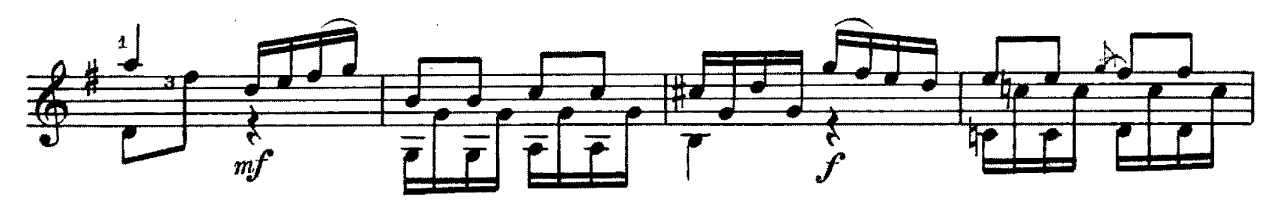

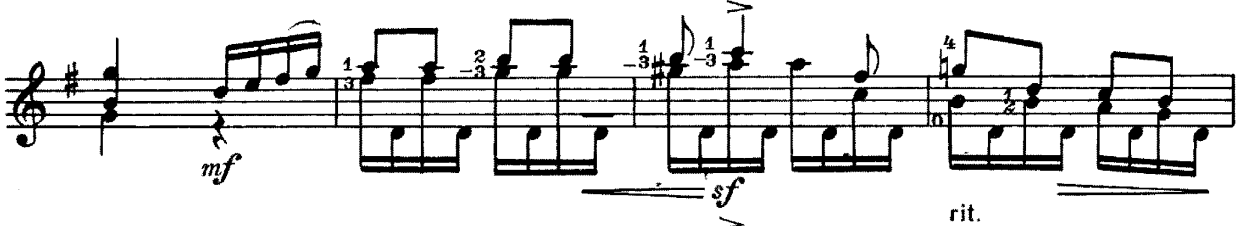

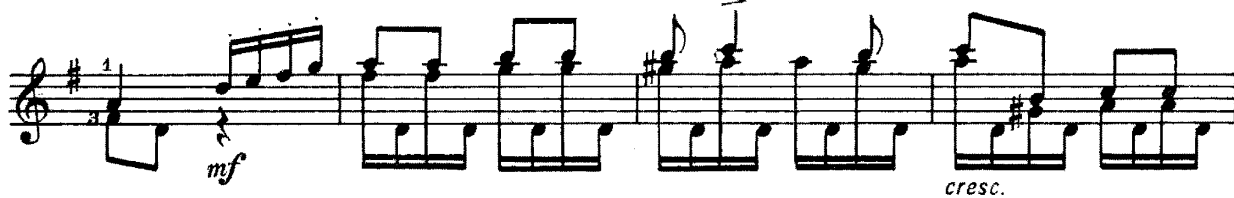

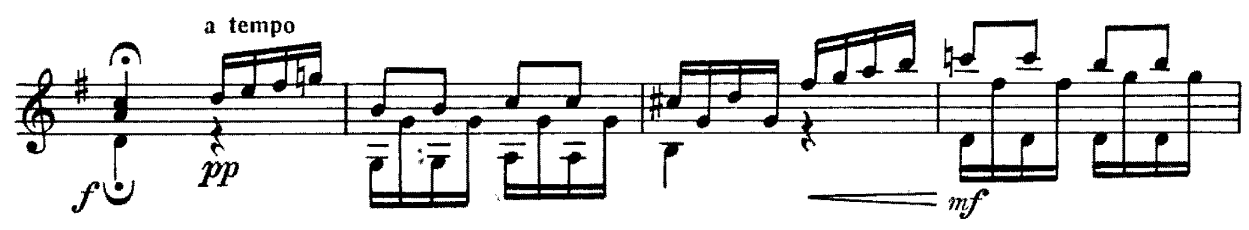

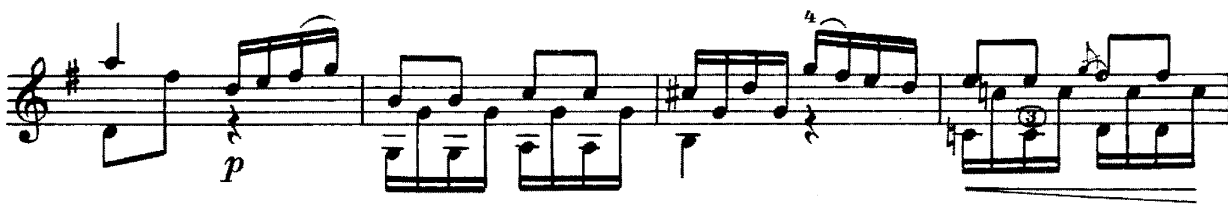

е 7554 к

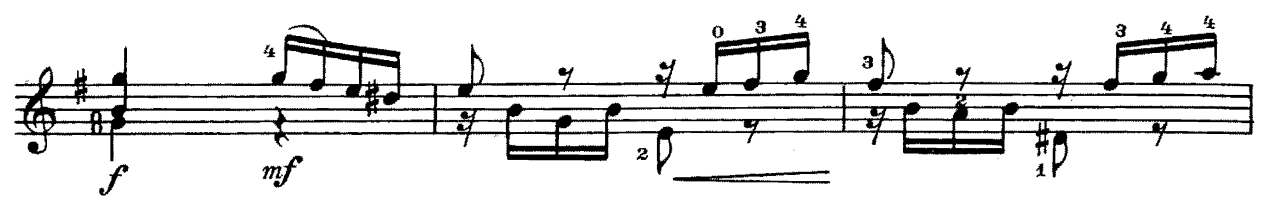

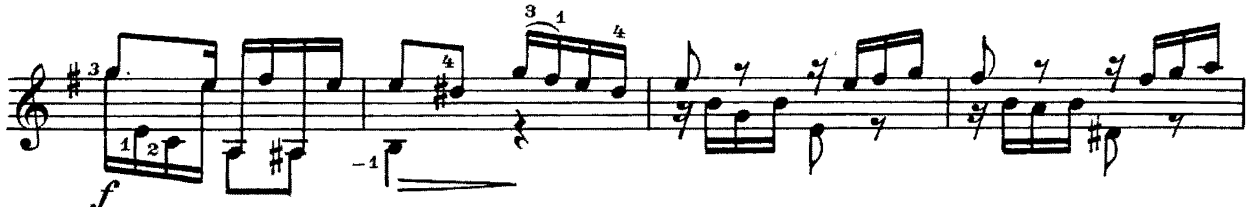

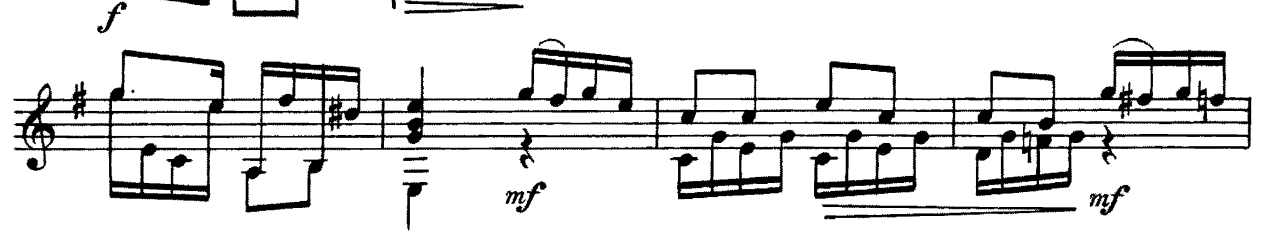

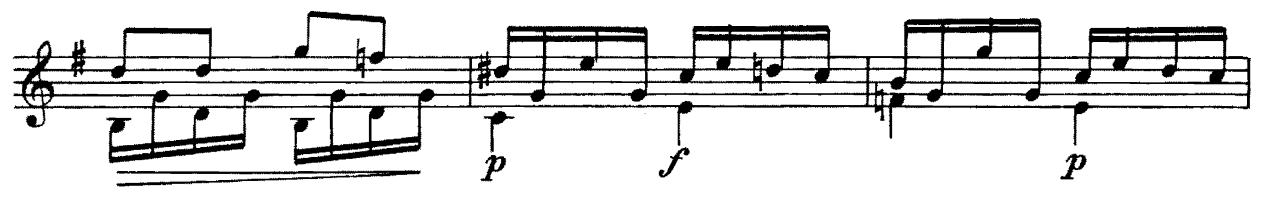

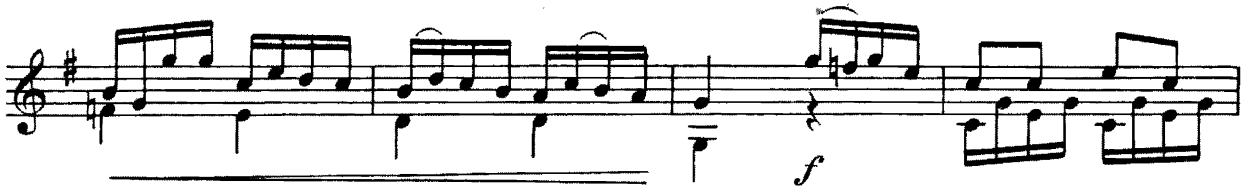

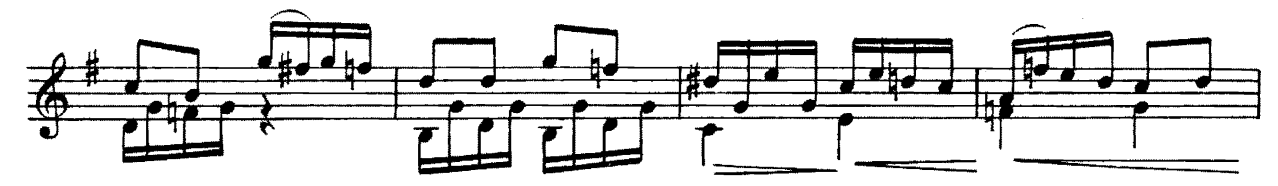

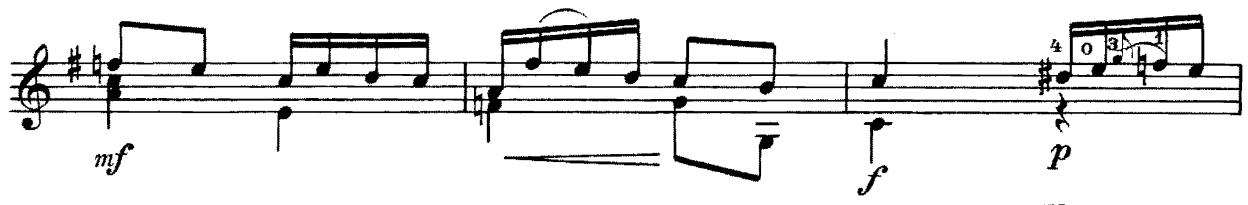

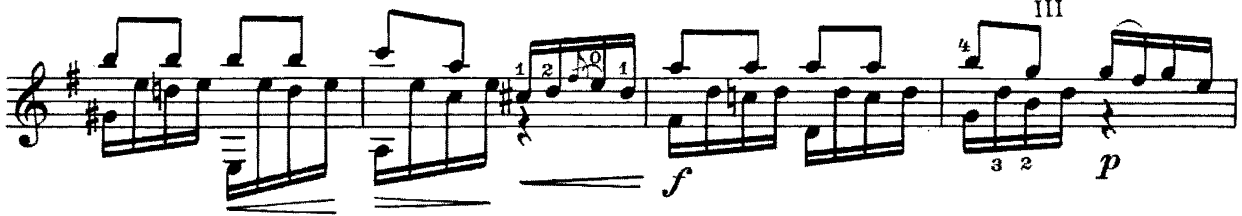

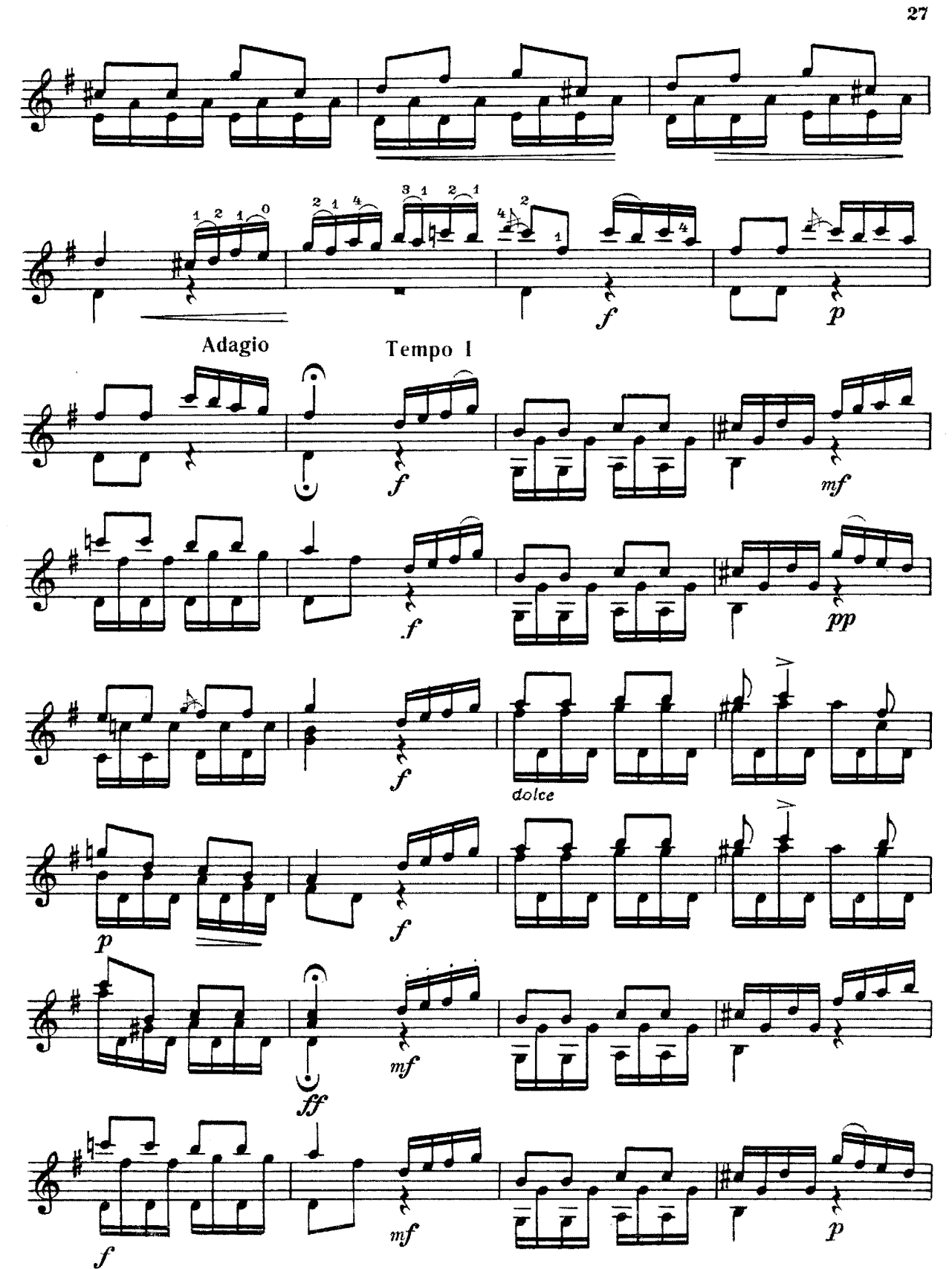

с 7554 к

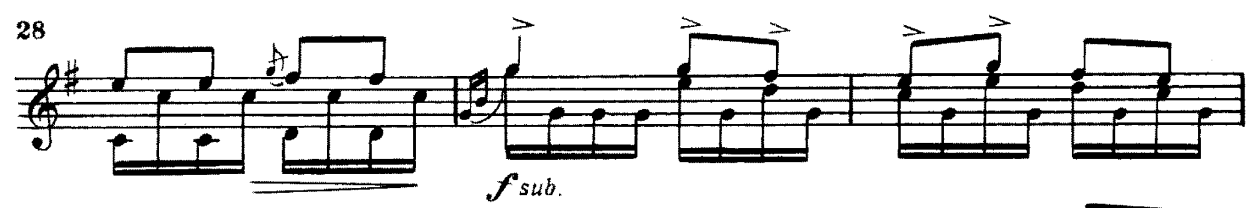

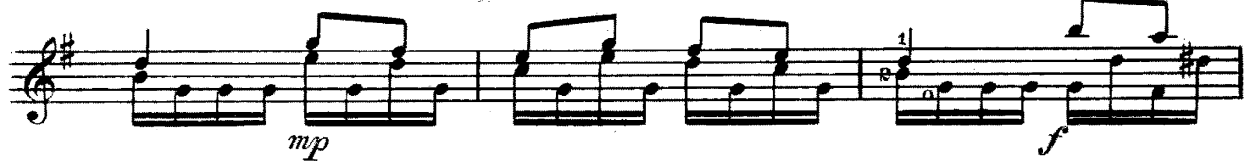

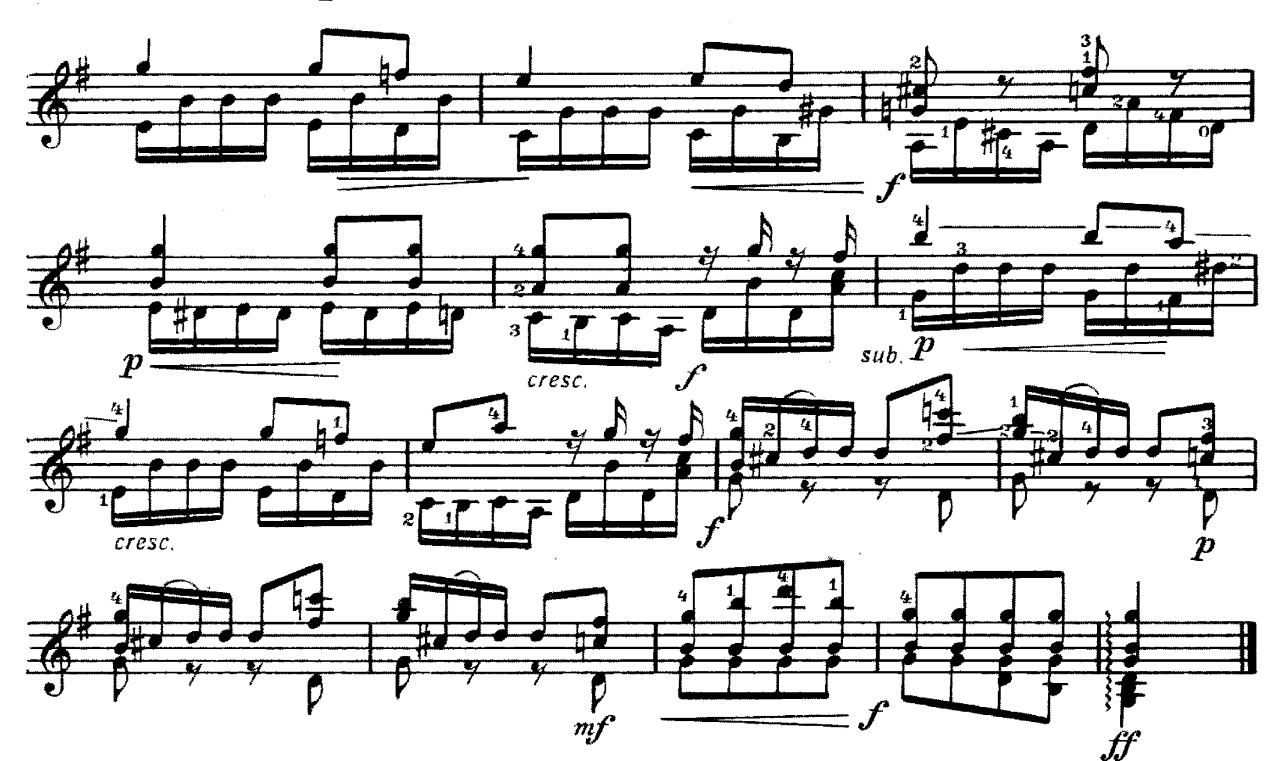

ВАЛЬС

**6. БРИТТЕН** 

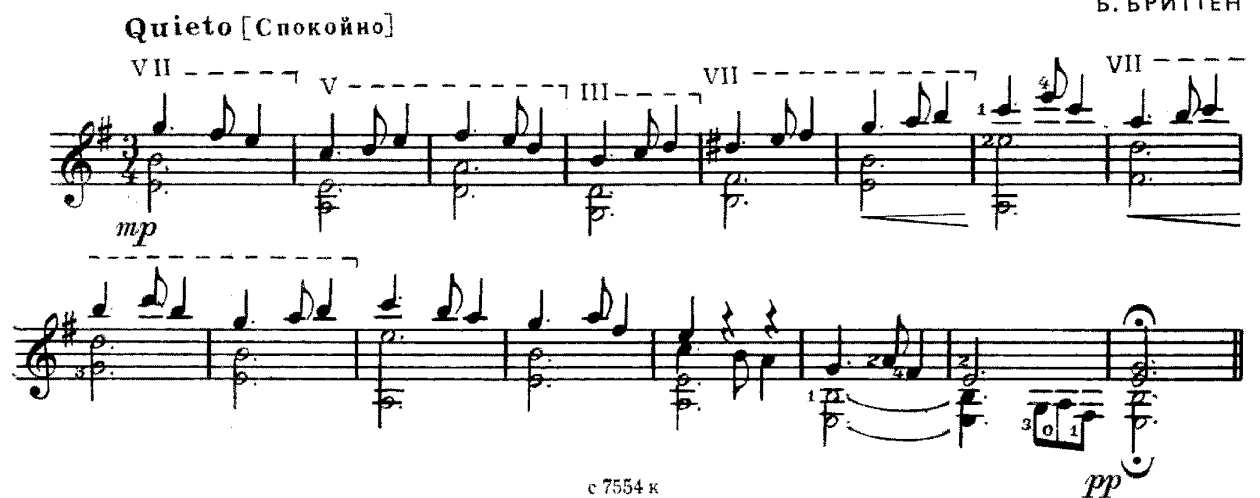

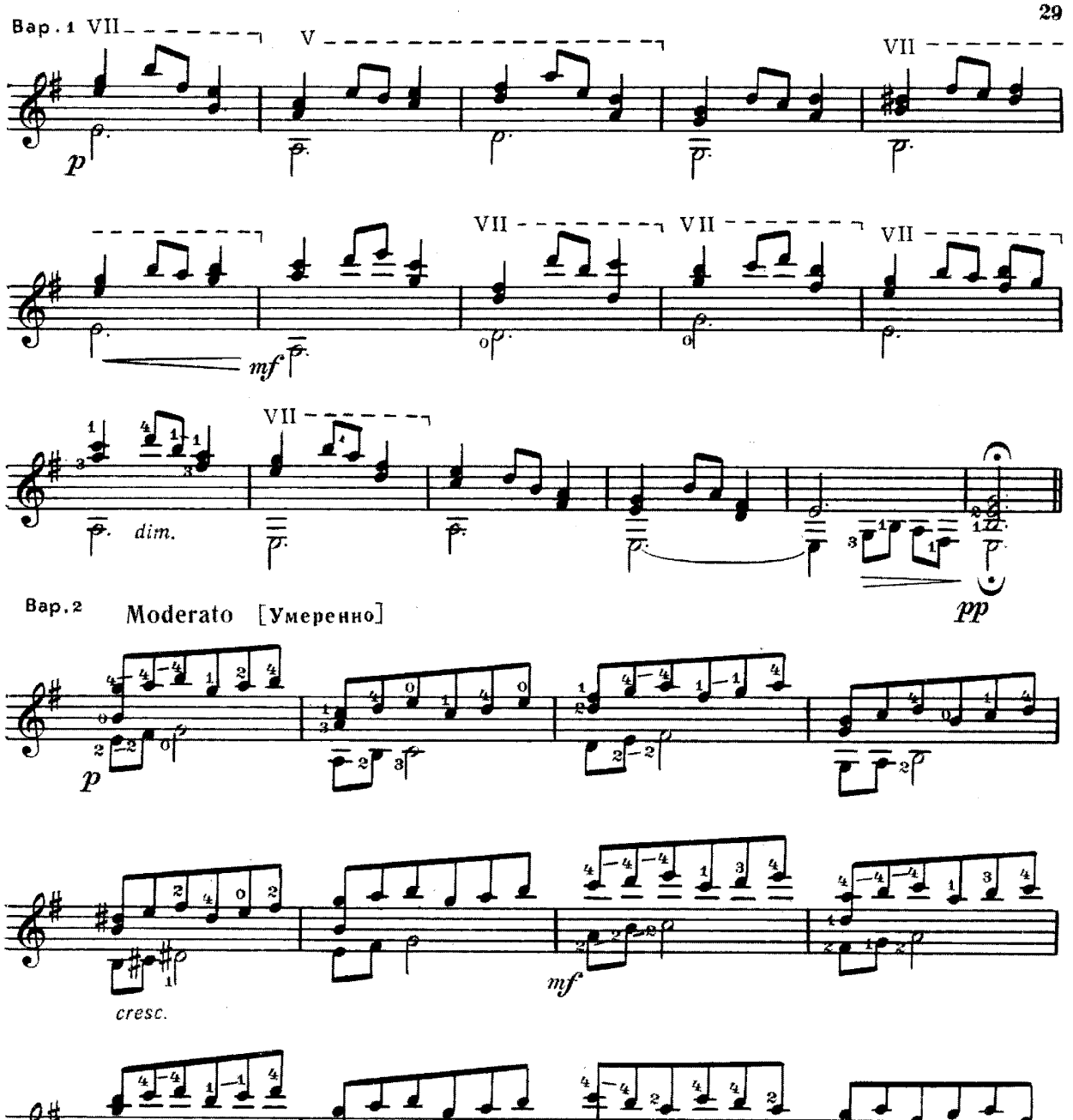

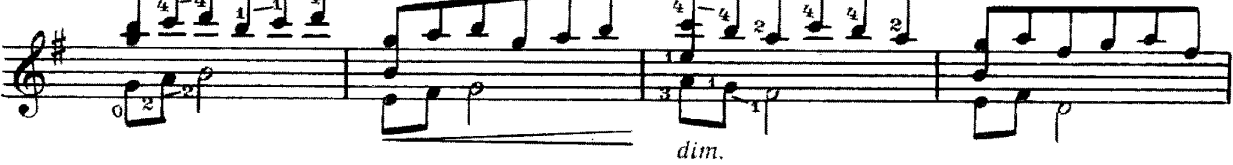

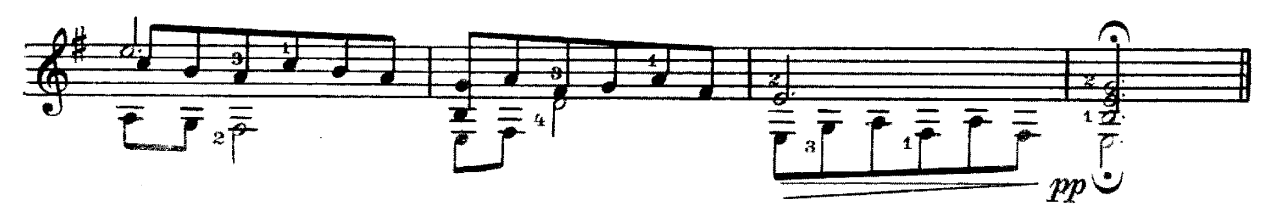

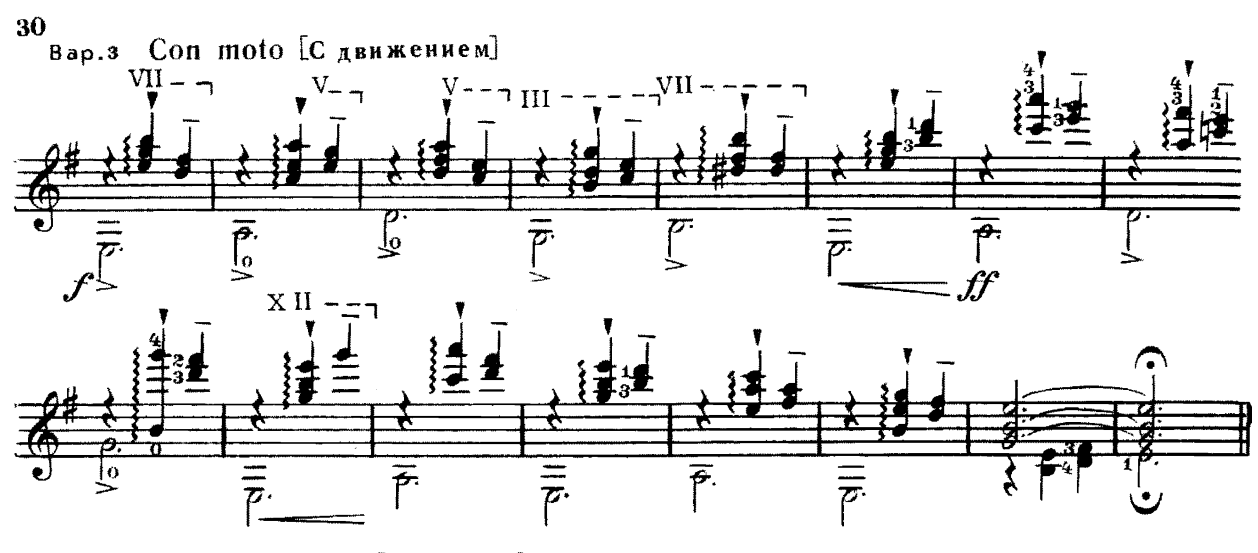

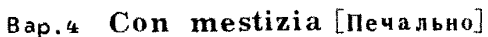

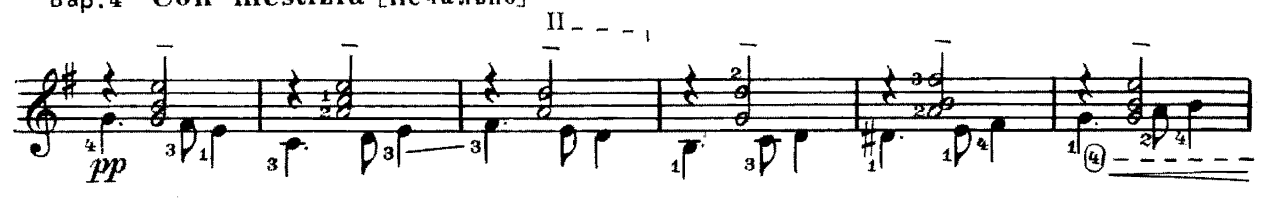

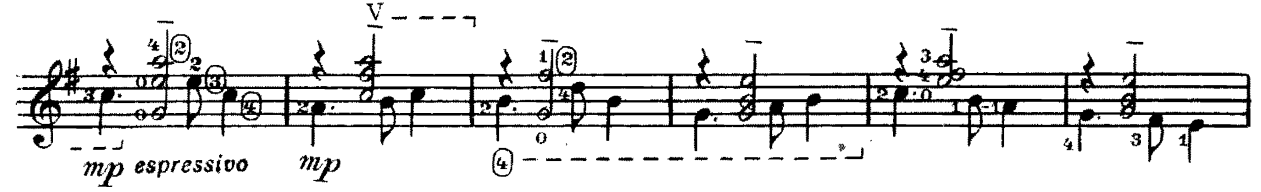

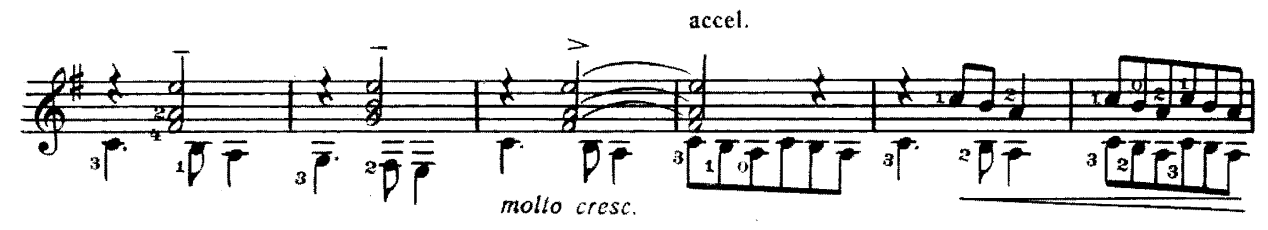

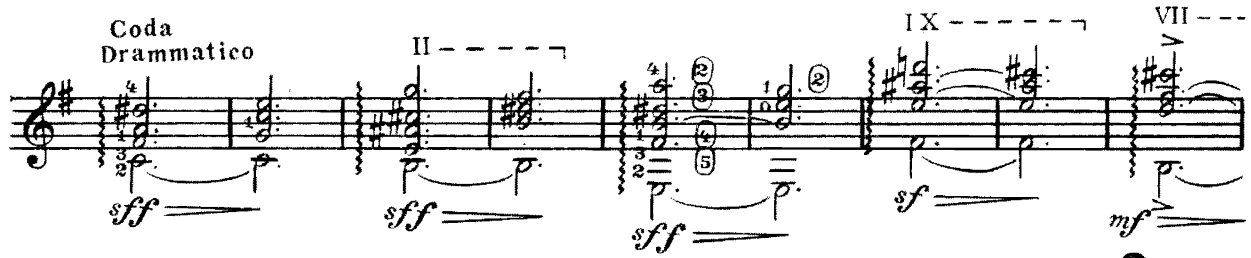

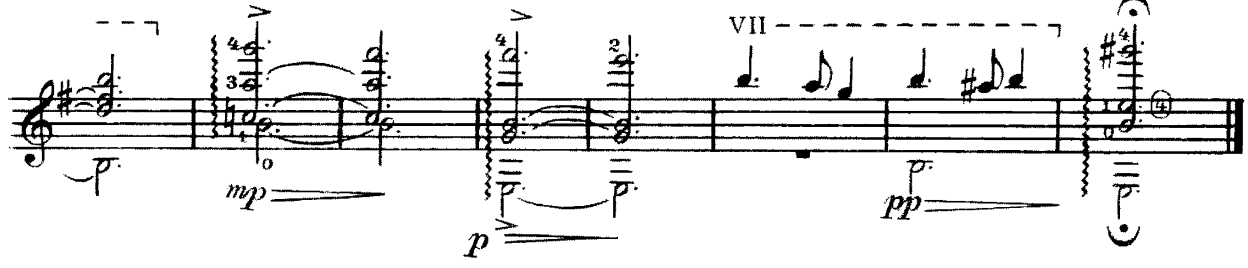

ВАРИАЦИИ

на тему английской народной песни "Три маленьких слепых мышонка"

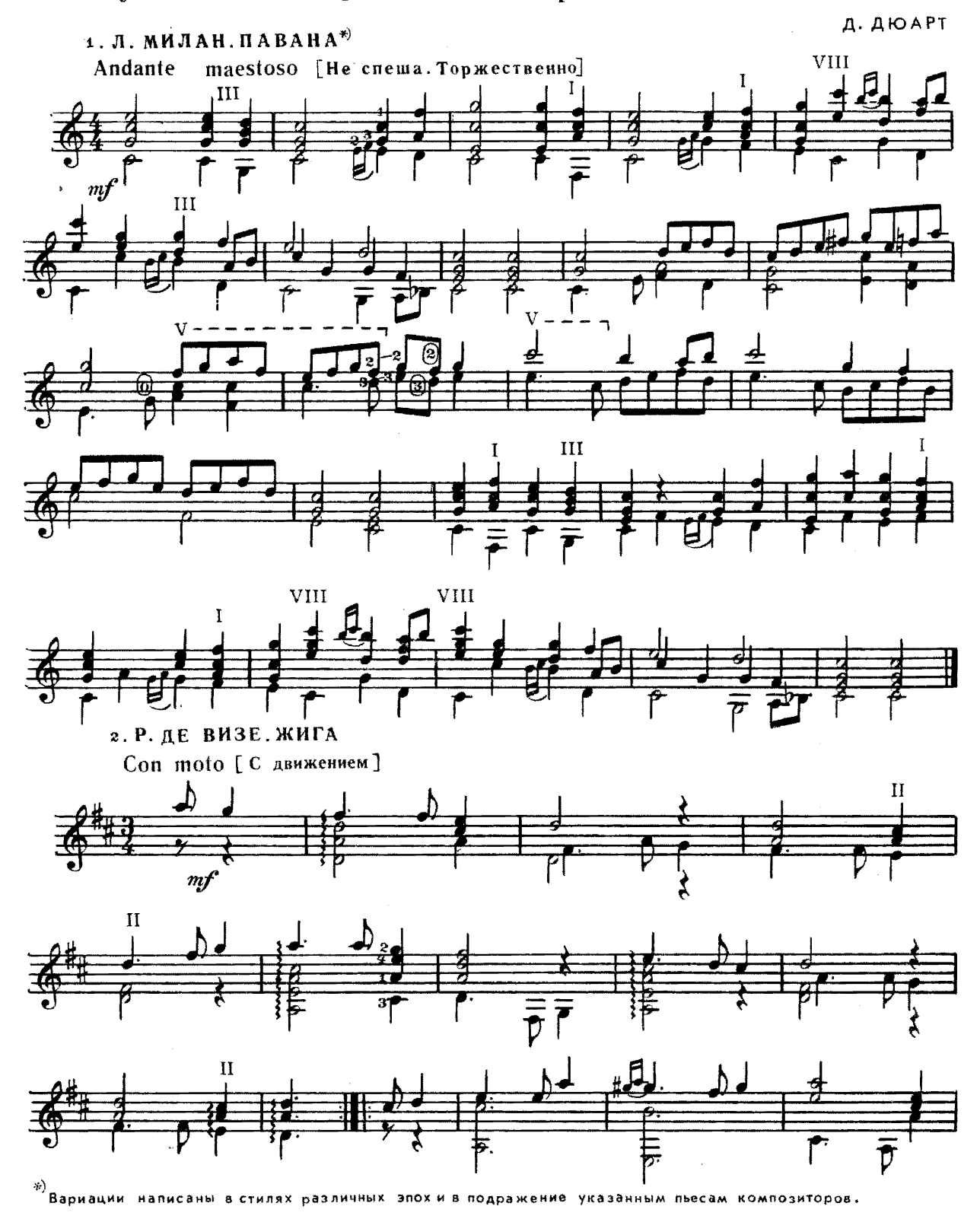

 $\bar{\gamma}$ 

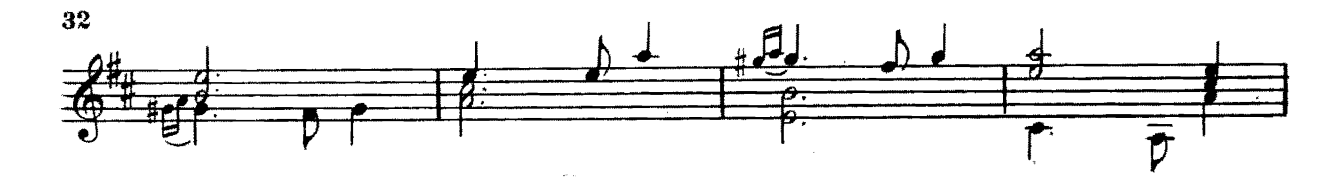

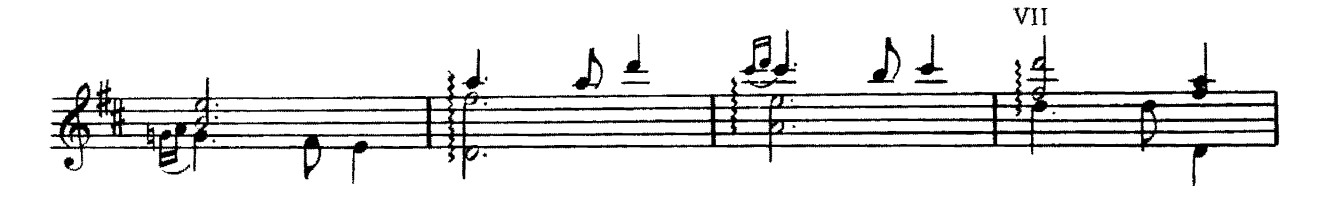

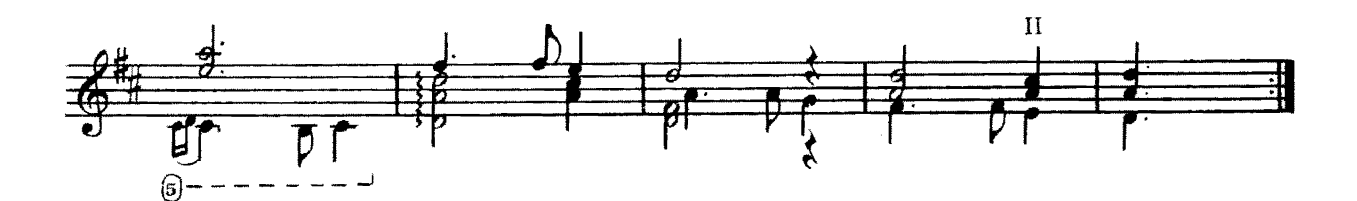

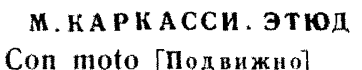

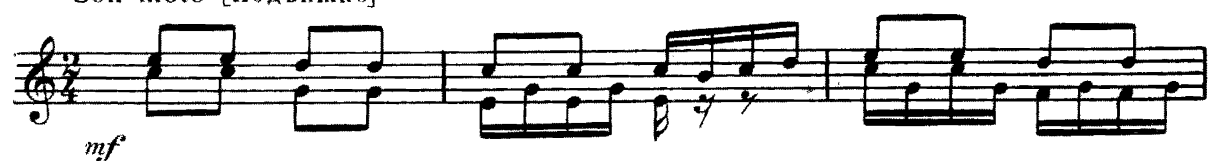

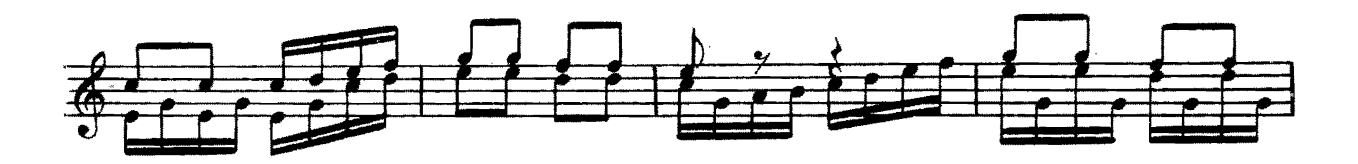

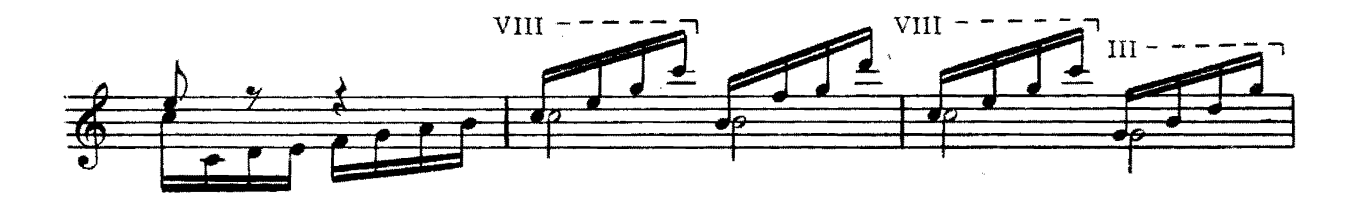

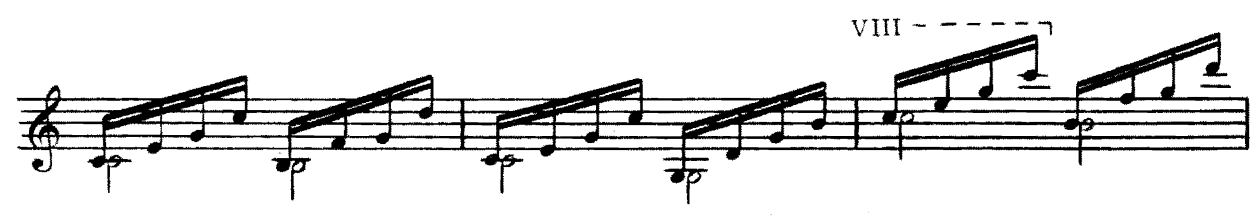

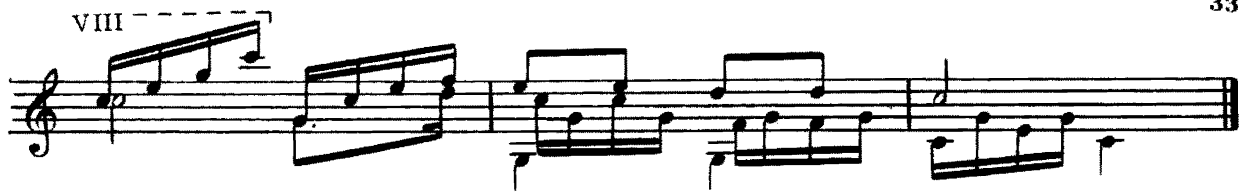

4. Ф. СОР. АЛЛЕГРЕТТО Con moto [Подвижно]

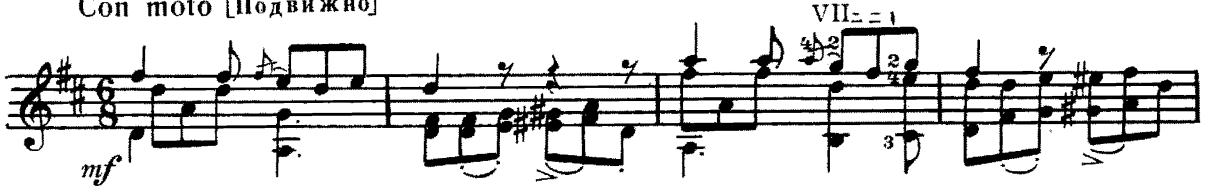

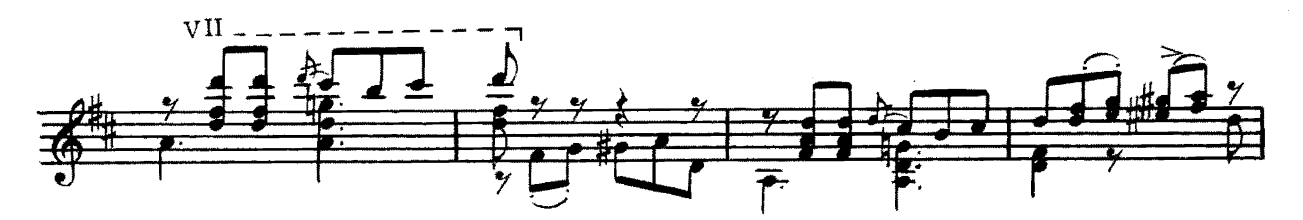

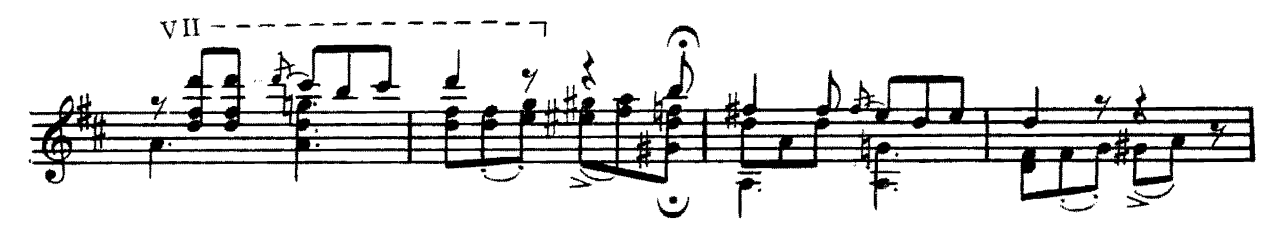

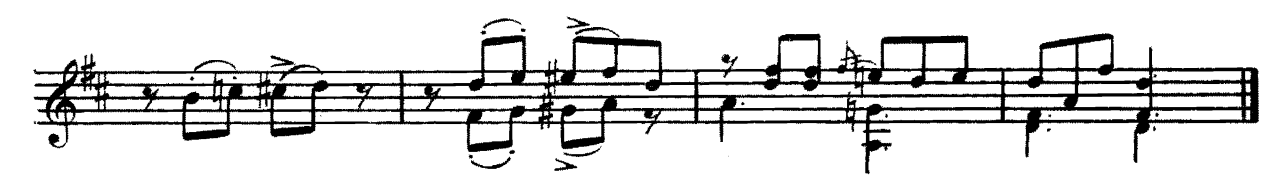

5. Ф. ТАРРЕГА. ПРЕЛЮД Andante [He cnema]

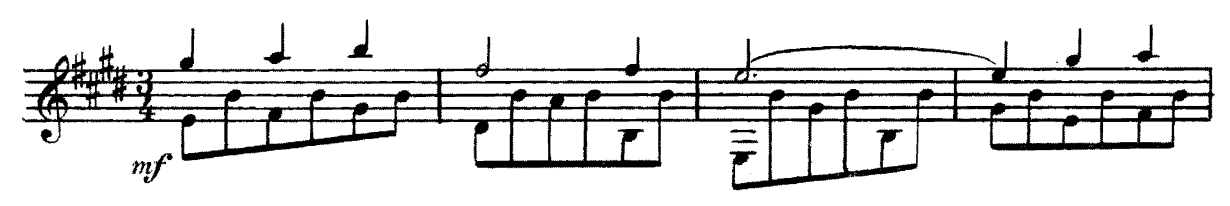

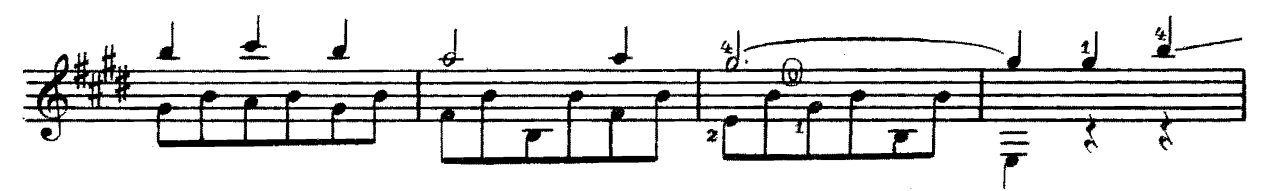

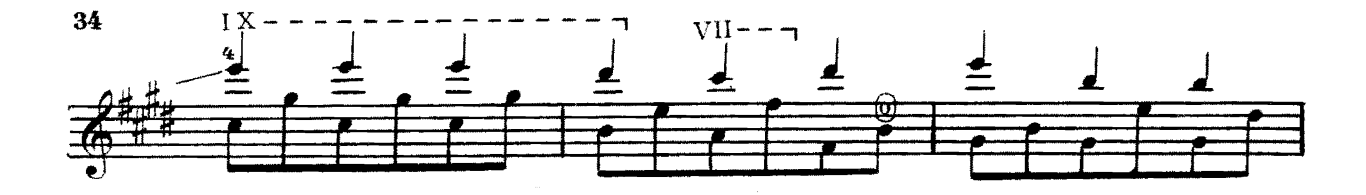

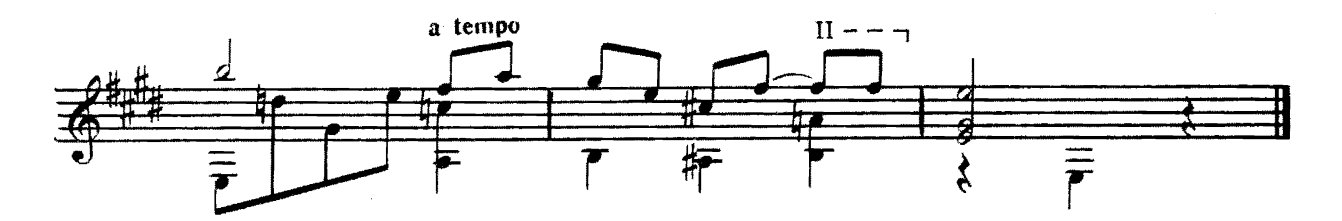

6. М. КАСТЕЛЬНУОВО-ТЕДЕСКО ТАРАНТЕЛЛА Allegro [Скоро]

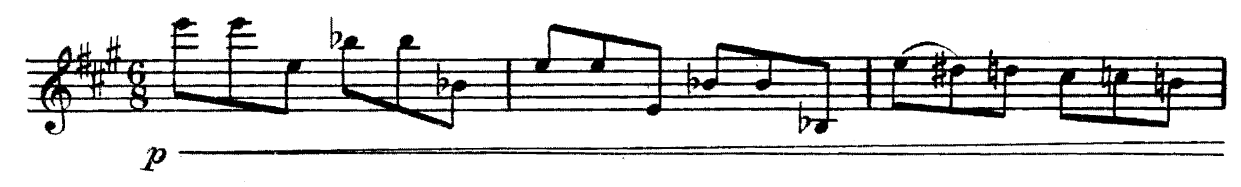

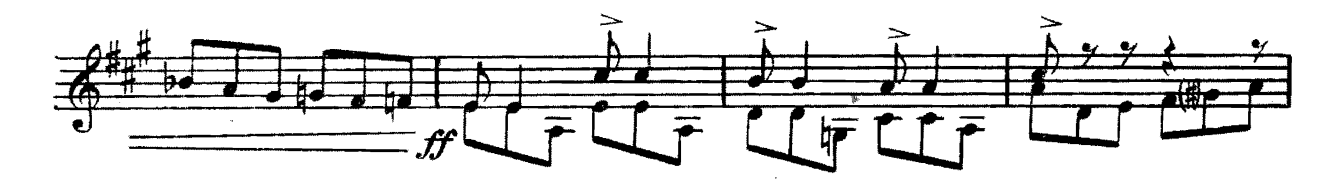

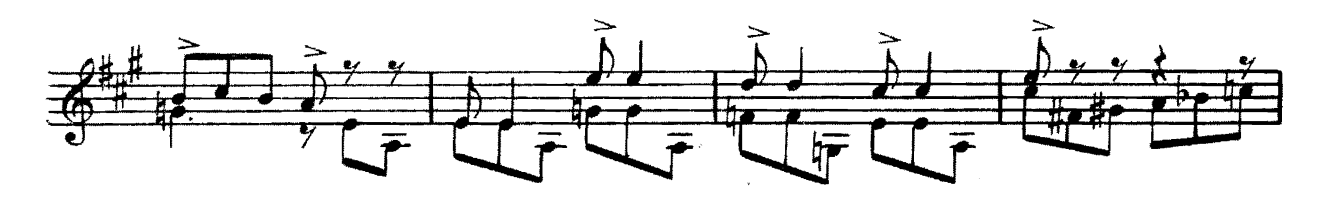

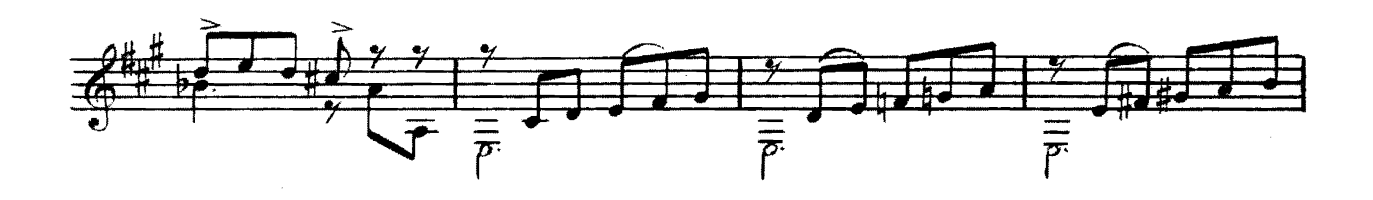

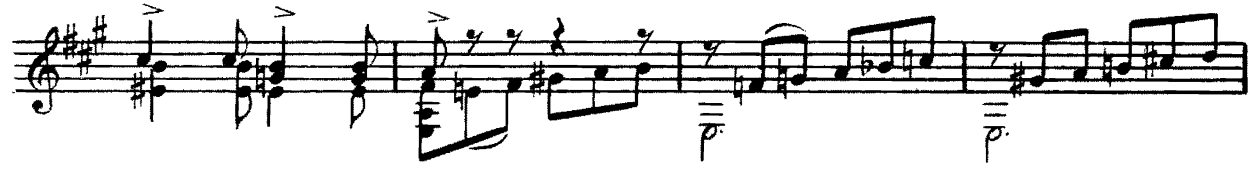

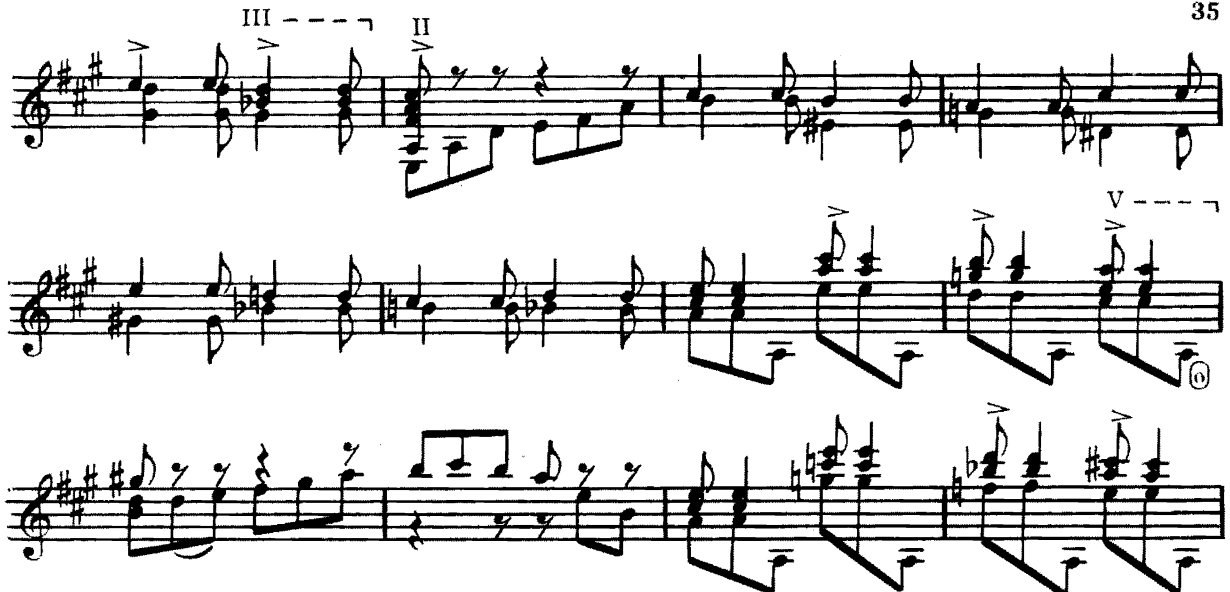

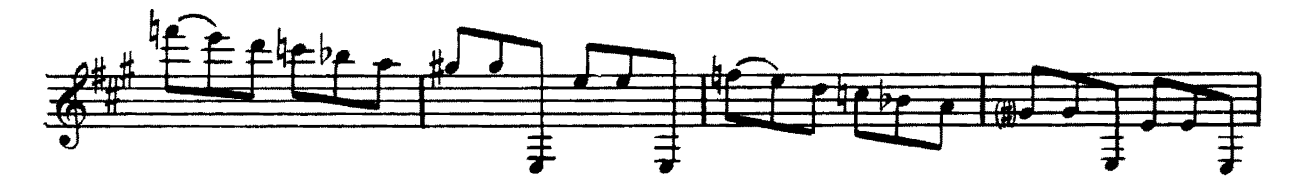

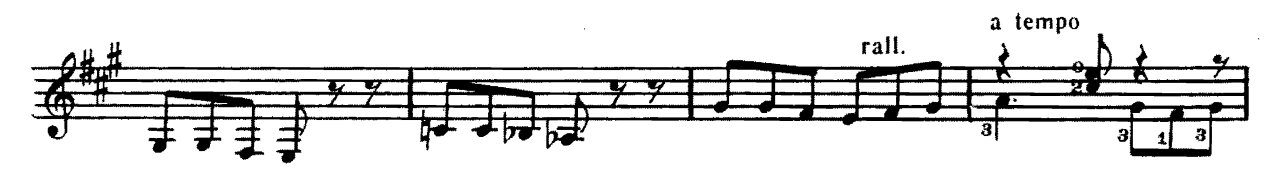

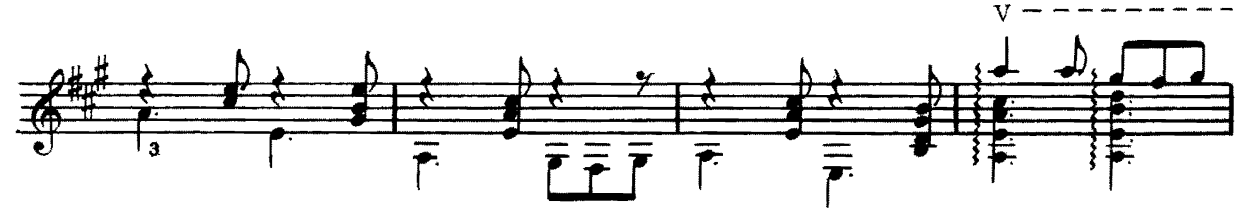

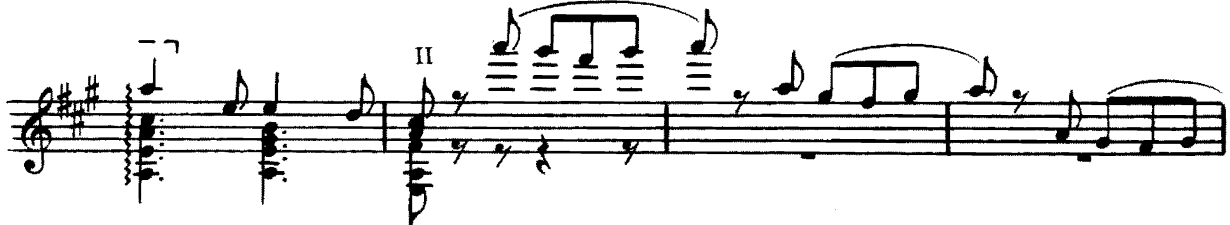

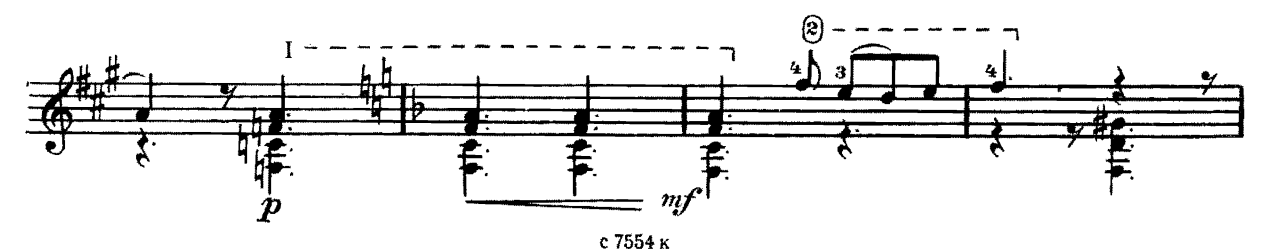

## $C$  одержание

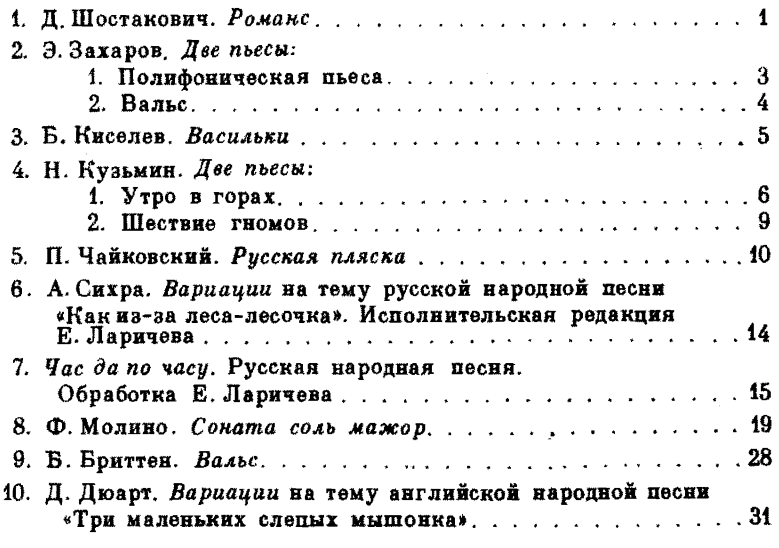

№ 1,5, 9-переложение Е. Ларичева.

### MOCKBA «СОВЕТСКИЙ КОМПОЗИТОР» 1986

#### Hornoe usdanue

РЕПЕРТУАР ГИТАРИСТА Шестиструнная гитара Выпуск 32 Составитель Евгений Дмитриевич Ларичев

Редактор В. Коростелев. Лит. редактор Л. Тихомирова Техн. редактор Е. Блюменталь. Корректор Ю. Блинов

#### $H/K$

Сдано в набор 09.12.85. Подп. к печ. 21.07.86. Форм. буж. 60×901/<sub>8</sub>. Бумага офсет-<br>ная № 2. Печать офсетная. Печ. л. 4,5. Усл. печ. л. 4,5. Усл. кр.-отт. 5,25.<br>Уч.-нзд. л. 5,8. Ткраж 7830 экз. Изд. № 7554. Зак. 1618. Це

Издательство «Советский композитор». 103006. Москва. К-6. Садовая-Триумфальная ул., 14-12

Московская типография № 6 Союзполиграфпрома при Государственном комитете СССР по делам издательств, полиграфии и книжной торговли, 109088, Москва, Ж-88,